#### INTERNSHIP REPORT

 $\mathcal{L}$ 

#### ON

# A report on Power Monitoring Slot, SAP Software Work and CMU Work In ROBI (AKTEL) AXIATA INTERNATIONAL LTD.

By

Chowdhury Whalid Bin Dastagir

Submitted to the

Department of Electrical and Electronic Engineering Faculty of Sciences and Engineering East West University

In partial fulfillment of the requirements for the degree of Bachelor of Science in Electrical and Electronic Engineering (B.Sc. in EEE)

[Summer,2010]

Approved By

warna 3377 public

Academic Advisor s\*'lo

[Sharmin R Ara]

 $\mathbf{r}$ 

Hagle 18.08.2010

Department Chairperson

[Dr. Anisul Haque]

#### Approval Letter

#### To whom it may concern

This is to certify that Chowdhury Whalid Bin Dastagir student ID 2005-3-80-016 has successfully completed the project work that was assigned to him as part of the internship program. I, Imtiaz Ahmed, on behalf of ROBI (AKTEL) AXIATA INTERNATIONAL LTD. am recommending this work as the fulfillment for the requirement of EEE 499 Industrial Training. I wish him success.

OK- 7/8/10

Imtiaz Ahmed

IMTIAZ +880 l8l 9210344

lmtiaz.Ahmed imtiaz@robi.com.bd

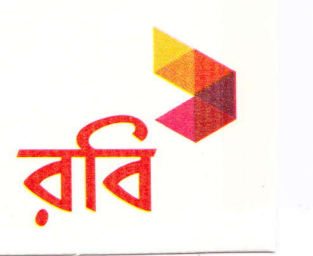

Department of Electrical and Electronic Engineering, East West University

# --'r.  $|\mathcal{L}|$  $\left|\star\right\rangle$

First of all I would like to thank lmtiaz Ahmed, Supervisor Engineer for this internship and the other Engineers in. Network Operation Centre (NOC) of ROBI (AKTEL) AXIATA INTERNATIONAL LTD for giving me the opportunity to work in their group.

Acknowledgment

I would like to thank my advisor Sharmin Rowshan Ara, Department of Electrical and Electronics Engineering, East West University, Bangladesh.

I express my gratitude for Dr. Anisul Haque, Chairperson of the Department of Electrical and Electronics Engineering, East West University, Dr. Ishfaqur Raza, Associate professor, Department of Electrical and Electronics Engineering, East West University Bangladesh for their cordial support. I am also grateful to my Parent for their support and to all my teachers, friends for their cooperation and encouragement throughout my course of study in East West University.

#### Executive Summary

In telecommunication sector, monitoring the BTS's and BSC's is an important issue. In ROBI (AKTEL) AXIATA INTERNATIONAL LTD the importance of monitoring is enormous. Working in power monitoring slot provides hands on experience for an intem. Power slot is the most important slot among all the other slots of NOC (Network Operation Center) Surveillance Unit. In this slot, assigned person can monitor and resolve any particular problem regarding any power failure issue's for BTS's, BSC's and MW HOP's of ROBI(AKTEL) network. Along with that, there are works for SAP (System Application Process) software. CMU (Call Monitoring Unit) has the work of resolving problems regarding the clients inquiries. The experience of working in these three important sectors (Power Monitoring Slot, SAP (System Application Process) and CMU (Call Monitoring Unit) was challanging and enjoyable.

# TABLE OF CONTENTS

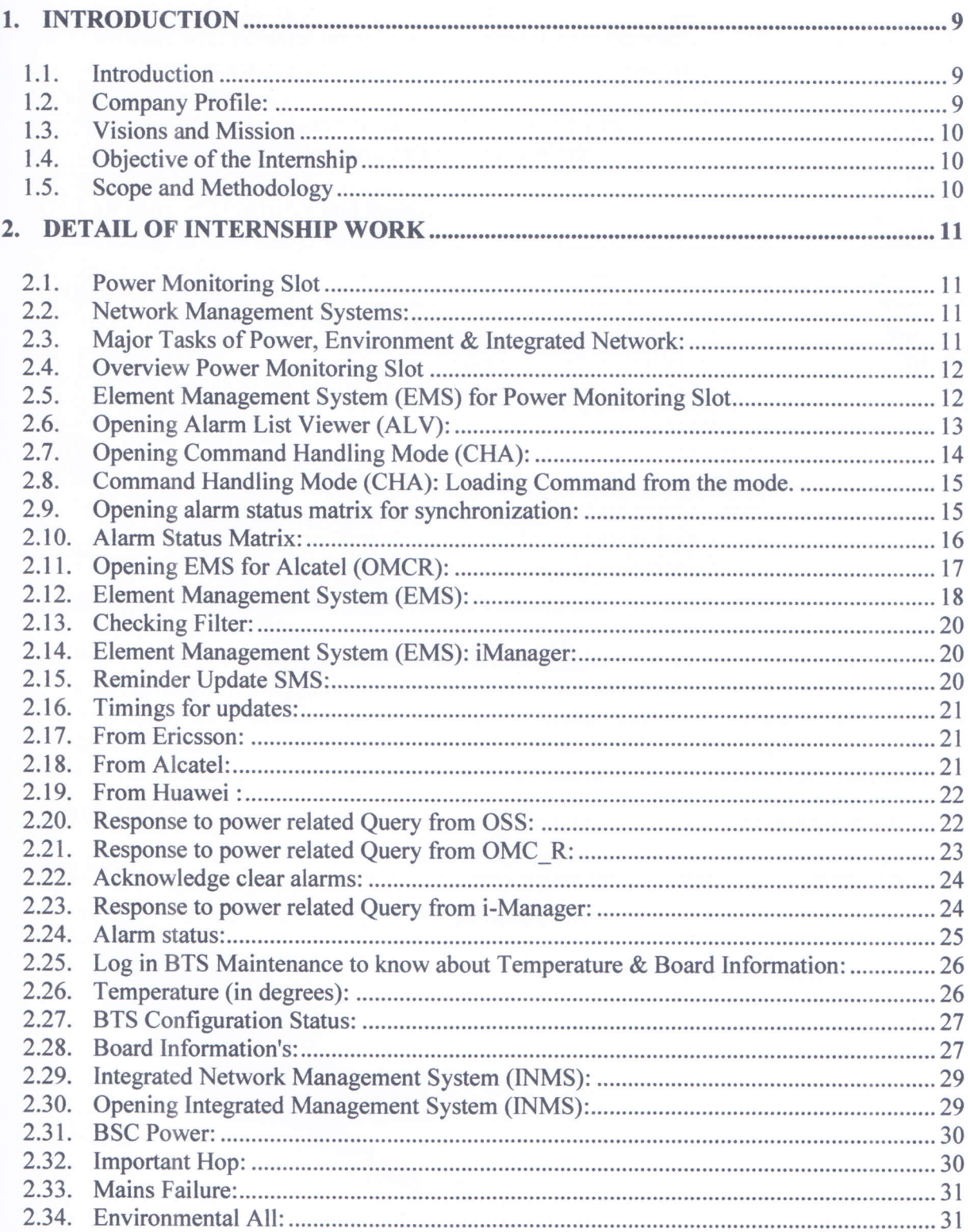

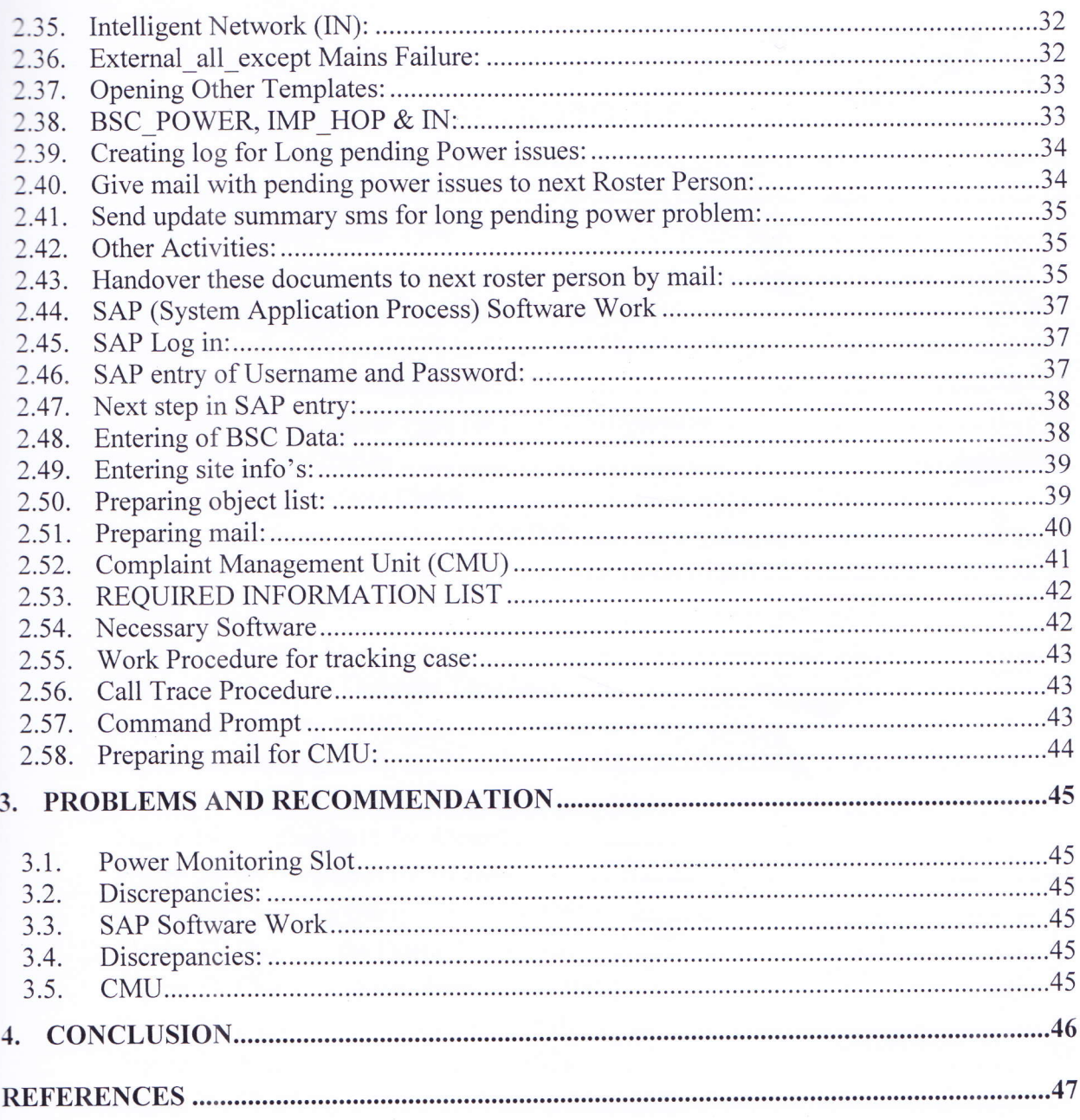

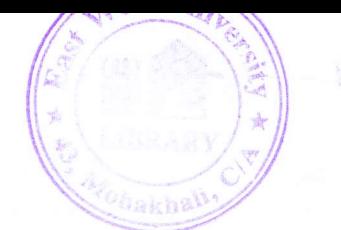

# LIST OF FIGURES

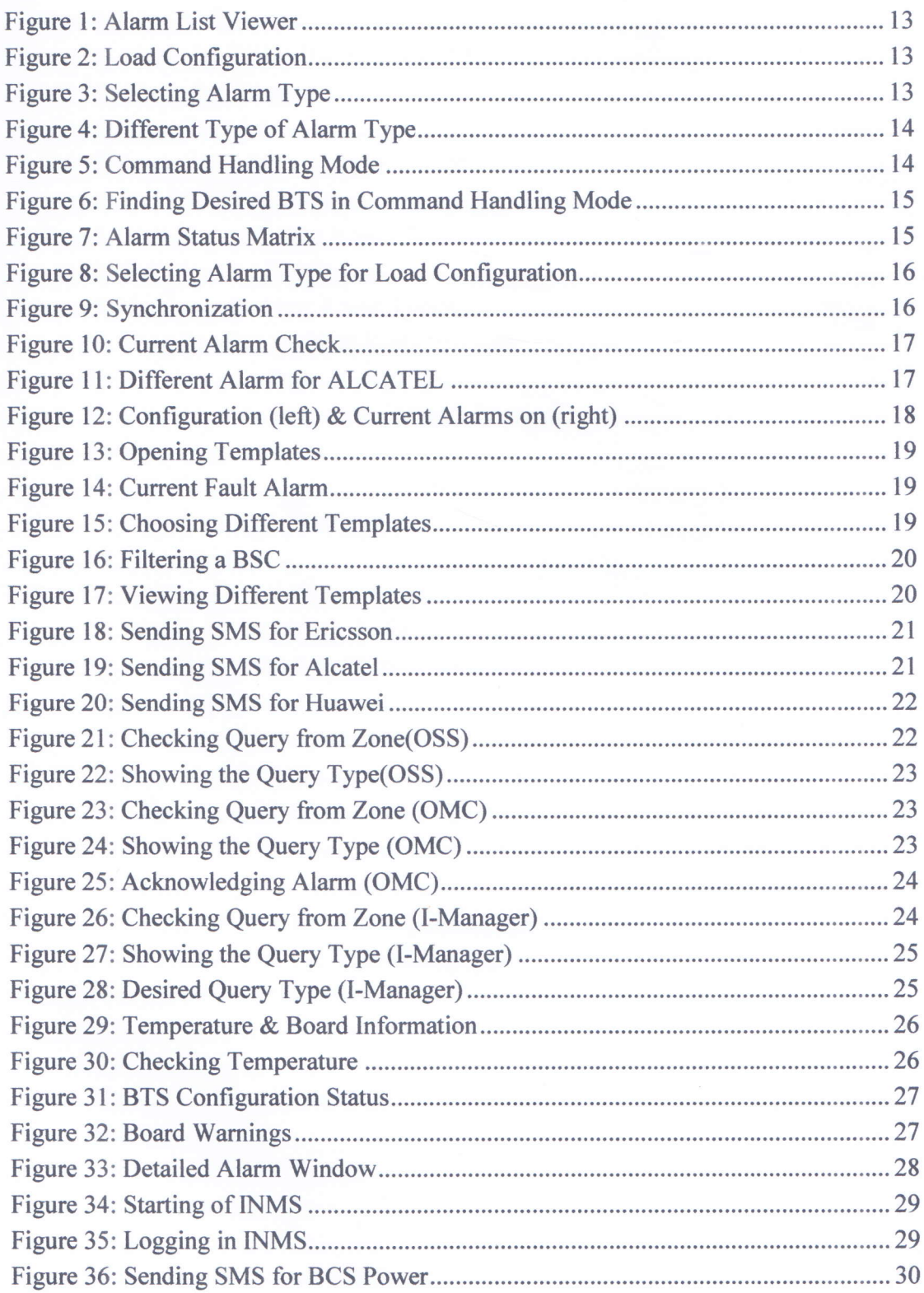

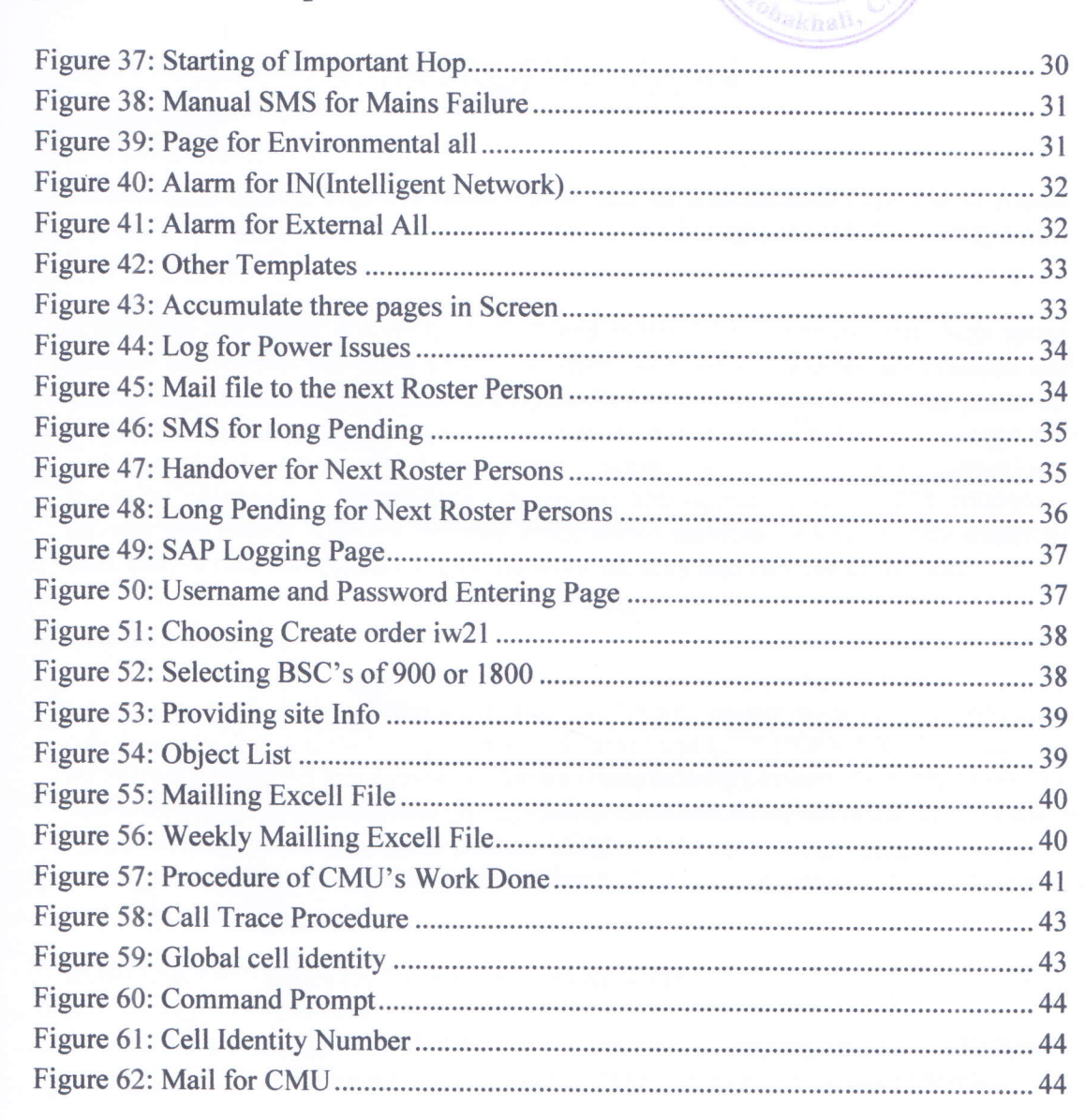

# 1. INTRODUCTION

#### 1.1. Introduction

To ensure its leading edge technology, Robi has the international expertise of Axiata and NTT DOCOMO INC, to make it work. It has brought the whole country under the network of GSM world.

It provides 2G voice, CAMEL phase 2 and GPRSiEDGE service with high speed internet connection. Its GSM service is based on a robust network architecture and cutting edge technology such as Intelligent Network (IN), which provides peace-ofmind solutions in terms of voice clarity, extensive nationwide network coverage and multiple global partners for international roaming. It has the widest International Roaming coverage in Bangladesh connecting 550 operators across 205 countries. Its customer centric solution includes value added services (VAS), quality customer care, easy access call centers, digital network security and flexible tariffrates.

#### 1.2. Company Profile:

Axiata (Bangladesh) Limited is a dynamic and leading countrywide GSM communication solution provider. Axiata Group Berhad, Malaysia and NTT DOCOMO INC, Japan has combinedly launched this company. Axiata (Bangladesh) Limited, formerly known as Telekom Malaysia International (Bangladesh), commenced its operation in 1997 under the brand name Aktel among the pioneer GSM mobile telecommunications service providers in Bangladesh. Later, on 28th March, 2010 the company started its new journey with the brand name Robi.

#### ROBI (AKTEL) AXIATA INTERNATIONAL LTD

- o AXIATA Bangladesh hold 70% share of the whole company and NTT DOCOMO INC. ('Nippon Telegraph and Telephone' 'Do Communication over Mobile Network') holds rest 30%.
- o Year of Establishment: <sup>1997</sup>
- Type of Business: Telecommunication Company  $\circ$
- Total Employee's: 1000.  $\circ$
- The Head office: The Head office is situated at \*BRAC Centre", Mohakhali.  $\Omega$
- The HRM: The HRM deparment is in Gulshan-l in "Siver tower''.  $\circ$

- o The Technical Division: It's also situated on Gulshan-1 at "Uday Tower". It contains the departments mentioned below:
	-
	-
	-
	-
	-
	- V IT-Information Technology department.<br>
	V NOC/RO-Network Operation Center/Regional Operation.<br>
	V O&M-Operation & maintenance.<br>
	V SPMS, Planning & Devlopment.<br>
	V CNO/IN/IR, Core Network Operation/Integrated Network/ Inter location Register.
- The Finance Division: It's at "Kaderia Tower" Mohakhali.

And has there divisional branches at different braches like Chittagong, Rajshahi, Khulna, Barisal, Sylhet.

#### 1.3. Visions and Mission

With its strengths and competencies developed over the years, Robi aims to provide the best quality service experience in terms of coverage and connectivity to its customers all over Bangladesh. Together with its unique ability to develop local insights, Robi creates distinct services with local flavor to remain close to the hearts of its customers.

### 1.4. Objective of the Intemship

As an Engineering student, field experience is must to judge the knowledge that one has acquired in their university education life. As I had gathered knowledge from my university education, I wanted to experience and learn the procedure of using those knowledge in the field sector. So I choose this internship program in ROBI (AKTEL) AXIATA (BANGLADESH) LTD.

# 1.5. Scope and Methodology

Over here at ROBI (AKTEL) I had the scope of working in NOC-Network Operation Centre. There were many branches to work in this department. The methodologies were different too. But I worked in three particular sections which are described vastly in the next segment.

# 2. DETAIL OF INTERNSHIP WORK

#### 2.1. Power Monitoring Slot

Power slot is one of the most important slots among the other slots of Network Operation Centre (NOC) Surveillance Unit. In this slot, respective assigned person can monitor and escalate to concerns at a glance regarding power along with environmental status of Base Transceiver Station (BTS), Base Station Controller (BSC) and Micro Wave (MW) HOp's of AKTEL network.

### 2.2. Network Management Systems:

Power BTS's (Base Transceiver Station) are monitored using the software mentioned below:

l. Operation Support System (OSS) for Ericsson.

2. Operation Maintenance Center-Radio (OMC-R) for Alcatel.

3. I-Manager for Huawei.

Also monitored all alarms of the three vendors from Integrated Network Managemen System (INMS). Vendor for this particular INMS is Tele Operation Support System (oss).

#### Major Tasks of Power, Environment & Integrated Network: 2.3.

- Sending Reminder Update SMS to concern SMS group which contained our Network  $\circ$ Operation Centre (NOC) Surveillance Unit supervisor, to the next roster person and to the respective zone where the problem has occurred.
- Monitoring all alarms of three vendor terminal. o
- Immediate Response of phone calls for any Query. o
- Generate log for long pending of Power issues. o
- Send update summary SMS (Short Message Service) for long pending power problem.  $\circ$
- Sending mail with pending power issues to next Roster Person for smooth handover. o

Overview Power Monitoring Slot  $2.4.$ 

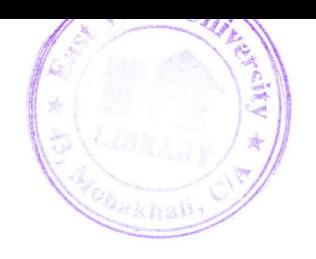

Power monitoring slot is divided into two segments, which are explained below.

- Element Management System (EMS) 1. Ericsson - OSS- Operation Support System Alcatel -OMC-R- Operation Maintenance Center-Radio Huawei-iManager.
- $\overline{2}$ . Integrated Network Management System (INMS) Tele OSS- Operation Support System
- $2.5.$ Element Management System (EMS) for Power Monitoring Slot

System tools Used for Operation Support System (OSS) by Ericsson:

- o Alarm List Viewer (ALV)
- Command Handling Mode (CHA)  $\circ$
- Alarm Status Matrix  $\circ$

Alarm Types:

- **Mains Failure**  $\circ$
- Temperature Alarm  $\circ$

#### Opening Alarm List Viewer (ALV):  $2.6.$

Alarm list viewer (ALV) is described in the following segments.

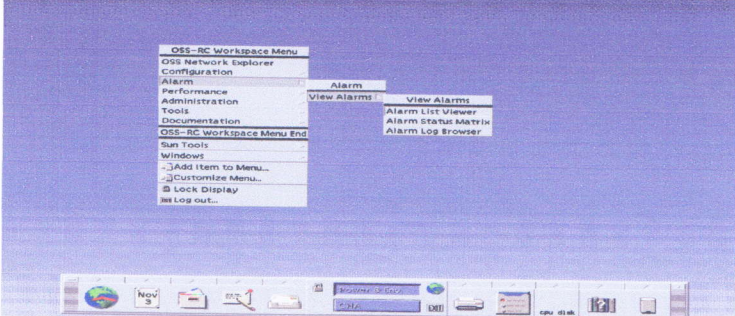

**Figure 1: Alarm List Viewer** 

First we have to open the softeware by giving username and password. Then display with this background will come. Then we have to right click mouse on  $ALARM > VIEW ALARM >$ ALARM LIST VIEWER. The next page will appear.

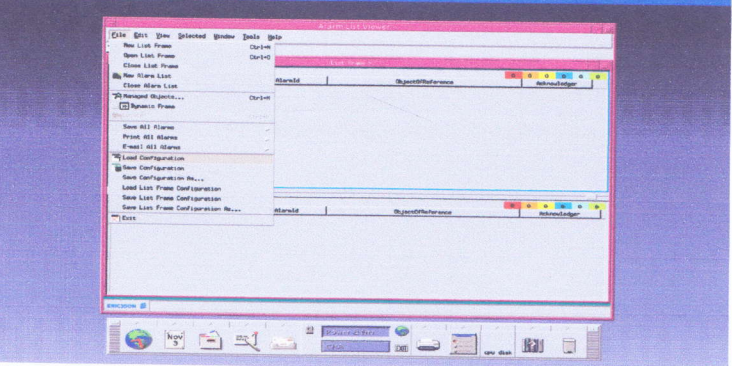

**Figure 2: Load Configuration** 

Then from here we would click LOAD CONFIGURATION, to open ALARM VIEWER of different kind of faults.

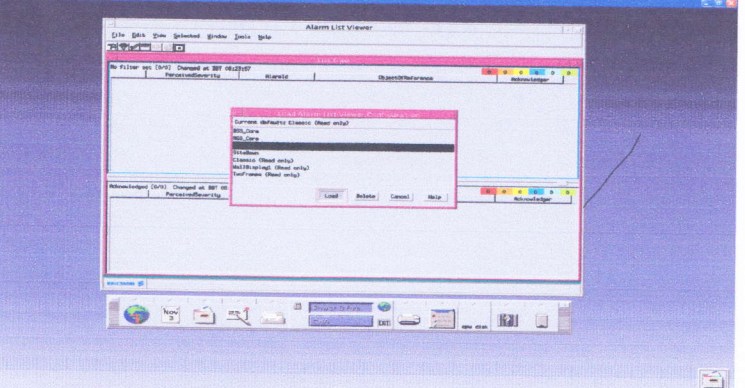

**Figure 3: Selecting Alarm Type** 

After opening the LOAD CONFIGURATION to selsct ALARM TYPE we click on POWER and ENV.

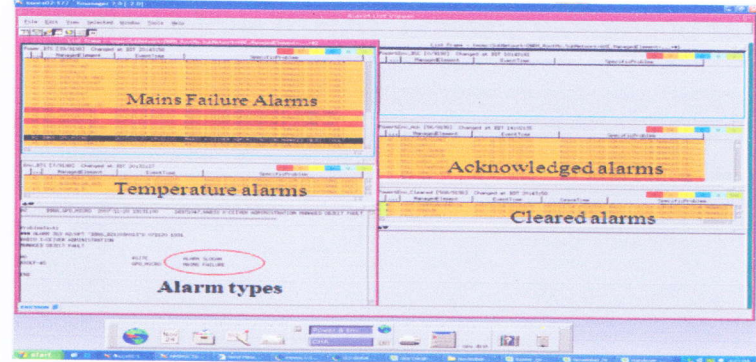

Figure 4: Different Type of Alarm Type h this way we would be able to open ALARM LIST for MAINS FAILURE ALARMS, TEMPERATURE ALARM, ACKNOWLEDGE ALARMS and CLEARED ALARMS. In the above picture at the lower left of the picture we see that ALARM TYPE is written. When we click on <sup>a</sup> particular alarm it shows the type of the alarm.

2.7. Opening Command Handling Mode (CHA):

CHA is described in the following segments.

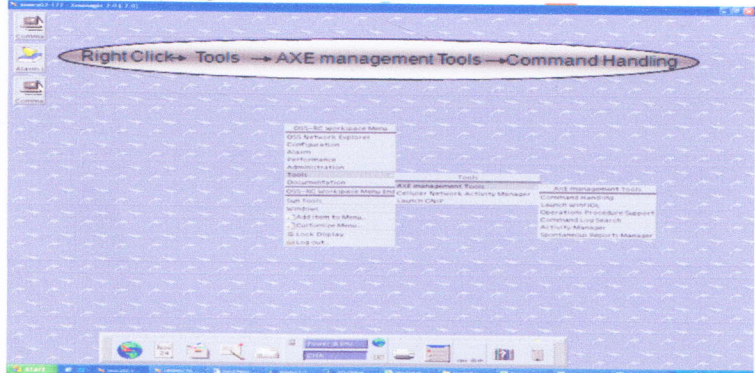

**Figure 5: Command Handling Mode** command handling mode is useful to find the status of BTS in different zone.

Command Handling Mode (CHA): Loading Command from the mode.  $2.8.$ 

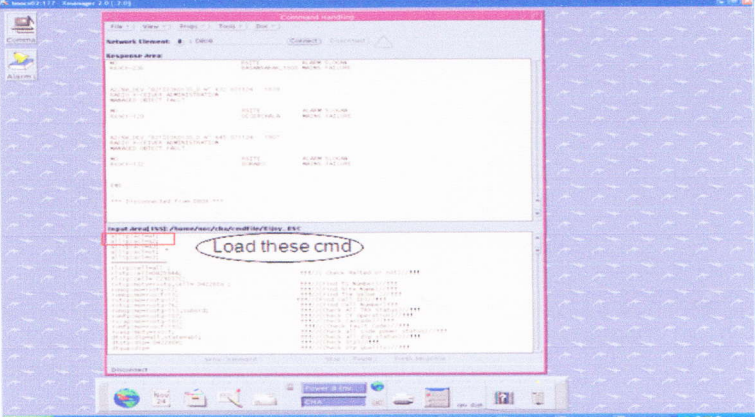

Figure 6: Finding Desired BTS in Command Handling Mode When we open command handling mode the display shows alarm for BTS's.

Opening alarm status matrix for synchronization:  $2.9.$ 

Synchronization has been explained here.

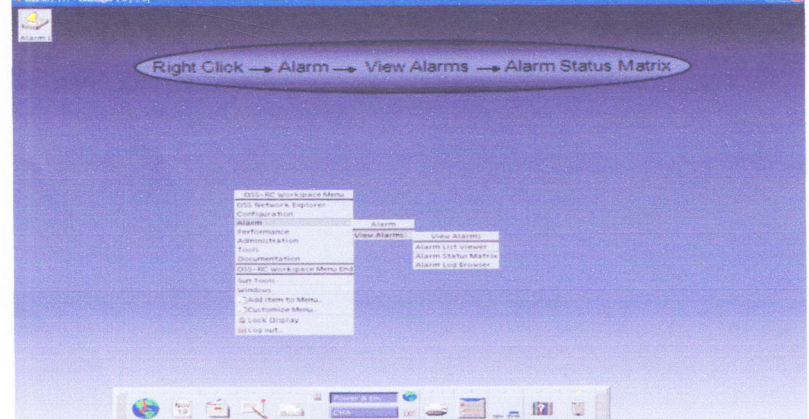

**Figure 7: Alarm Status Matrix** 

Now opening the alarm status matrix we can synchronize alarm status by this procedure.

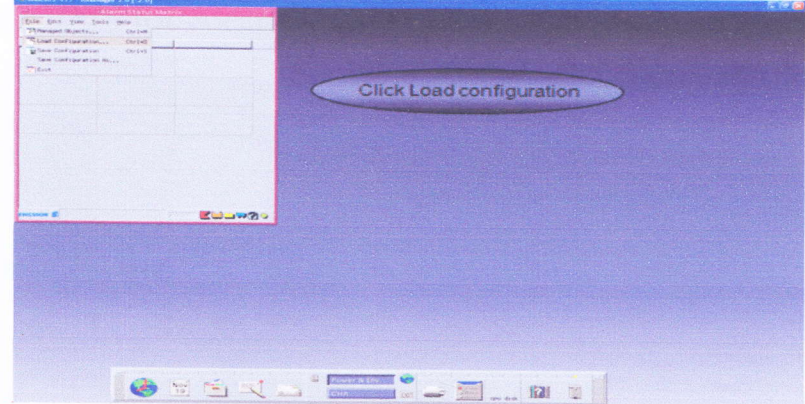

Figure 8: Selecting Alarm Type for Load Configuration Then alarm fault should be reset to work on modified condition.

### 2.10. Alarm Status Matrix:

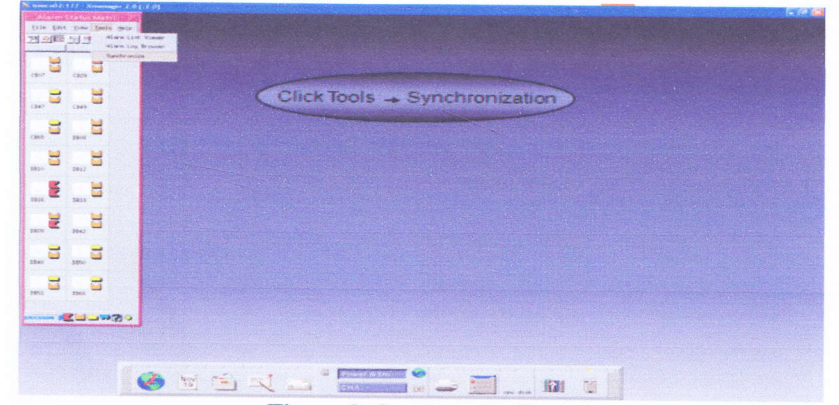

**Figure 9: Synchronization** Then here we would click tools and then click synchronization.

2.11. Opening EMS for Alcatel (OMCR):

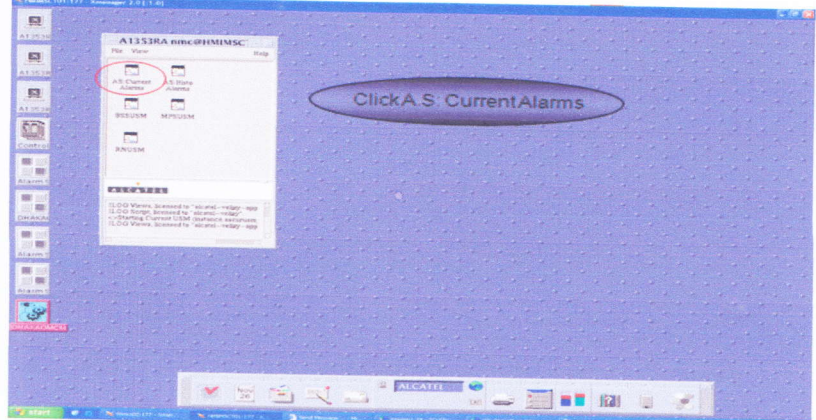

#### Figure 10: Current Alarm Check

Opening EMS for Alcatel we have to give username and password then desired window will be on the screen. Then we would have to click A.S: Current Alarms. Then the current alarms will appear.

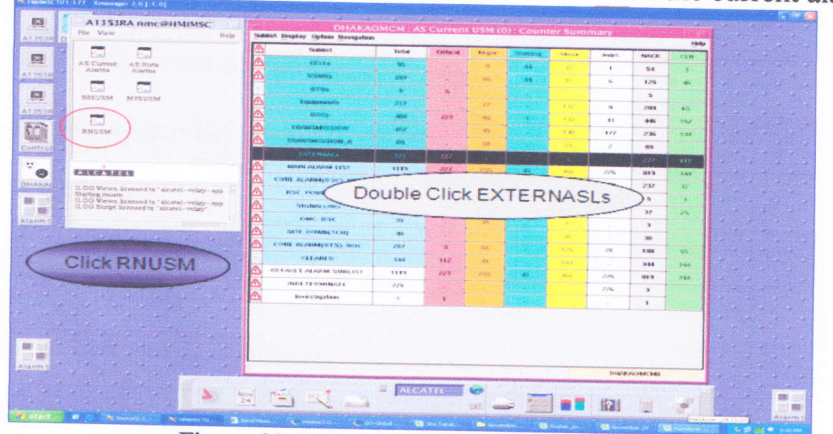

Figure 11: Different Alarm for ALCATEL

On the right side of the picture we see the current alarm list for all the types of alarms. On the left we click RNUSM for list of all BTS to check individual BTS alarms.

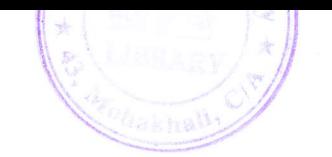

| DHAKAOMCM : RNUSM : SC : SupervisedConfiguration<br>Configuration Physioleten (chiracters MEU General Brewsers Wedness | Subdot Action Englisy Revealthan<br>$-10$  | DHAKAOMCM: AS Current USM (0): Alarm Sublist: EXTERNALS S                 |                                                                   |                          |
|----------------------------------------------------------------------------------------------------|--------------------------------------------|---------------------------------------------------------------------------|-------------------------------------------------------------------|--------------------------|
|                                                                                                    | COUNTRIES<br>Finance                       | <b>Scriber</b>                                                            |                                                                   |                          |
|                                                                                                    | <b>KINTERNING</b> & T                      | 229                                                                       |                                                                   |                          |
| Configuration   CAAC Calls   External 2G Calls   External 2G Calls                                                     | 23.9                                       | <b>Britis</b><br>$\sim$<br>719<br>$\sim$                                  |                                                                   |                          |
| <b>No. Filler</b><br><b>Part 44</b>                                                                                    | OWN<br><b>Minute</b><br><b>Nifestal</b>    | <b>YOUTHUR</b><br><b>Washing</b><br>Carso<br><b>Wald W</b><br><b>SALE</b> |                                                                   |                          |
| Educational<br>$1$<br>$11 - 1$<br><b>ENRICKEN</b>                                                                      | <b>Erwood</b> y<br><b>Núse nie</b>         | <b>Travelet ATM</b><br>Produtorini                                        | Event.<br><b>Date: &amp; Term</b>                                 | Chevenhorn<br>Teres      |
| <b>CB14</b><br><b>Service Control</b><br>is.<br><b>Cars is</b>                                                         | <b>DOKY RUBBER</b>                         | TO-KNIS : 4/1'S - EXTENSIVE ZID Monto Person France (WL)                  | 2002/01/12 01:4 UNK 027-289                                       |                          |
| <b>CALCO</b>                                                                                                    | <b>DESCRIPTION OF REAL PROPERTY</b>        | 1500073; 0173-13032-0304, 25144-600 Forest Fullers 2351                   | 2000/01/12 12:30:07:20                                            |                          |
| 18.50<br><b>SEAT</b>                                                                                                   | <b>Integri de las Abount</b>               | streams : pany aports strate pro Merchitter Enduro pany of                | present call in one of the right of the second control one of the |                          |
| CEAL<br><b>CAMBA</b>                                                                                                   | <b>CEINE Eliminhavene</b>                  | 1020 ES. BYLY THIS HOUSE IN FRONT FROM FORDS INC.                         | PERMITTED A UNITED SPITE STATE AND CONTINUES.                     |                          |
| <b>SERVE</b>                                                                                                    | Castle Constantine                         | HIGHER BYES EXTERNAL 20 Mains Crowled Follows 2951                        | 2003/63/24 29:4322 29:07:57/23.20:44                              |                          |
| ÷<br>3849<br><b>SETA</b>                                                                                               | CE-64 Eligeward: Silver Creat              | TOORIN': \$17.9 EXTS FINIS (10 Mains Penete Figure 296)                   | 2007/11/14 20:42 15 2007/11/24 20:42                              |                          |
| ÷<br><b>COSTS</b><br><b>DECKS</b>                                                                                      | Criters National Inspector                 | HNESE . BYE AND traps 20 for files I share 200.                           | <b>PERMIT &amp; 20 IB</b><br>14.                                  | FOR FITTING & 2011 411-  |
| becu                                                                                                    | <b>DISKE Ensystemape</b>                   | STARLEY : AFTS: CHIVE FINALE, 210 Mileson, Phrover Frakare, 2004          | COMMON NAME AND VIOLATION                                         |                          |
| 5813<br><b>NECTO</b>                                                                                                   | CRES's abandwarting                        | INTER, \$12.2. EXTERNAL TO Marin Pennis Colors [81]                       | 2007/07/23 At 30 St. 2009/07/24 20:31                             |                          |
| <b>SEST</b>                                                                                                    | CAIS A Eliminformgreat                     | VIOLENCE ALL'S LATENINGE PUBLISHED Proved Todors Phil                     | STREAM FOR EVALUES, Mr. STREAM FOR \$129, \$11                    |                          |
| <b>College</b><br>$\mathcal{L}$<br><b>Crismus</b>                                                                      | CFP & Manufacture Show Sand                | 150001   BTS EXTERNAL DEMANA Power Tobare Erid                            | 2002/03/04 20:06:16                                               |                          |
| $\rightarrow$<br><b>CHINT</b><br><b>March Linkson</b><br><b>CRIGA</b>                                                  | <b>CELF &amp; Phendeumka</b>               | GOODS? : \$1715 - EXTERNADA, 231 PAULS/AVE EARNEY                         | 2007/91/24 20:26-02                                               |                          |
|                                                                                                    | ESTA Anniety poster                        |                                                                           | <b>BEAT SALE</b>                                                  | 4201024-201041           |
|                                                                                                    | Did Char Kennessing                        | <b>SOLUTE: BY S. EXTERNAL PR MARIN PRINTER FROM 1907</b>                  | <b>POINT OF STATISTICS</b>                                        |                          |
|                                                                                                    | 19744 Vincenzel: Alers Limet               | HOSHA BY'S LNTE-HAVE DI Many Power Police PHd.                            | USBN AVE SHOULDING SLEEPING                                       | <b>COMPANY REPORT OF</b> |
| Equipment<br>Configuration                                                                                             | <b>CSI-64 Marchet</b>                      | 105020 - 6170 - CHYLONIA PE Rec Giller Calcier Phili                      | UNBROAD WITH A CHECKER LIBRA                                      |                          |
|                                                                                                    | DOU'D An hylpners Barne                    | 152 800   DTS-EXTERNAL 26 Mains Penet Follow 2011                         | <b>ALCOHOL: AND A SHOW AND</b>                                    |                          |
|                                                                                                    | <b>Followstrate #114</b>                   | technical della excitational personnel movementement para                 | SURFACE CONTRACTOR                                                | DOMESTIC: 6 20114        |
|                                                                                                    | <b>EBSA Enriquerquar</b>                   | EDD-EAR: \$47% EXTR FINDS 230 BEAUTIL ENTIRE FINDING \$30.5               | PRESTURBING WELL PARKED FOR THE 24 YEAR                           |                          |
| GRAC Cally 130 C E-RFS                                                                                                 | <b>COMMO &amp; MATERIALS</b>               | 150004 ; BYS - EXTERIOU. 20 Mains Power France 28-2                       | 2580 371 1787 4 20x 210 210                                       |                          |
| <b>ART</b> - Indicates adapted                                                                                         | DISTIT almodurate Chieses                  | VIANISTIC RETO, SOCIALISMAN, 2NJ BRANN POWER FIANCE (784)                 | 2/001/15 KBN 209-209-36                                           |                          |
| 645'Si Wayner<br><b>MEST VISITER</b><br><b>SAT IS Gateway</b>                                                          | Difficient Electrometers in Newtons        | VARIER! ( BYES: EXTERING (S) the biter Colors (S))                        | produced size a cost-cry may.                                     |                          |
| <b>Elisabetechnica</b> Sch.<br><b>Nights Shat</b><br><b>Allignations # 1</b>                                           | <b>Entitide ENVIRONMENTAL</b>              | TOWES : \$175 - EXTERNAL IN MPS ( 3) Load IVA                             | 2000/01/10 02:4 209 206 219                                       |                          |
|                                                                                                    | Filte & Nikola, articularly, Schure, Lakes | students, and a local forest pic the telest todays picc.                  | 2000 Art 5 (2-4 200 2-3 million 2000 Art 6 200 200 31)            |                          |
|                                                                                                    |                                            | and the Charles market. Man who control to the con-                       | <b>South &amp; do is only company</b>                             |                          |
|                                                                                                    | <b>Atlanta ustrated</b>                    |                                                                           | Salacted 1                                                        |                          |
|                                                                                                    |                                            |                                                                           |                                                                   | <b>DENN ACAR ME</b>      |
| NOV                                                                                                    | <b>ALCATEL BA</b>                          | <b>CETT</b>                                                               | ø                                                                 |                          |

Figure 12: Configuration (left) & Current Alarms on (right)

Here is the list of equipment configuration on left and current alarms on the right.

2.12. Elernent Management System (EMS):

HUAWEI (iManager) for Power monitoring slot System tools

- o Template based Alarm Browser
- o Physical Topology
- o Board Management

Alarm Category:

- $\circ$  CPS Fail ( $1<sup>st</sup>$  extended I/O Alarm)
- o CPS Any Phase Fail (2nd extended VO Alarm)
- o Temperature Alarm
- o no AC Power Alarm

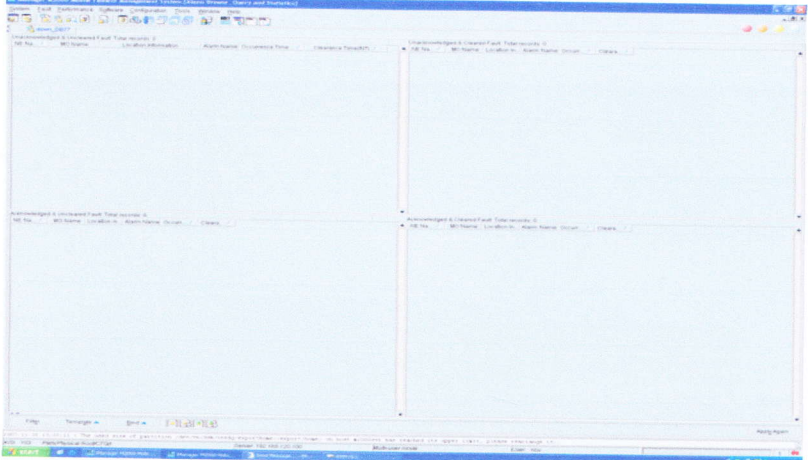

**Figure 13: Opening Templates** 

In Huawei we have to open the filters first to open templates of different kind.

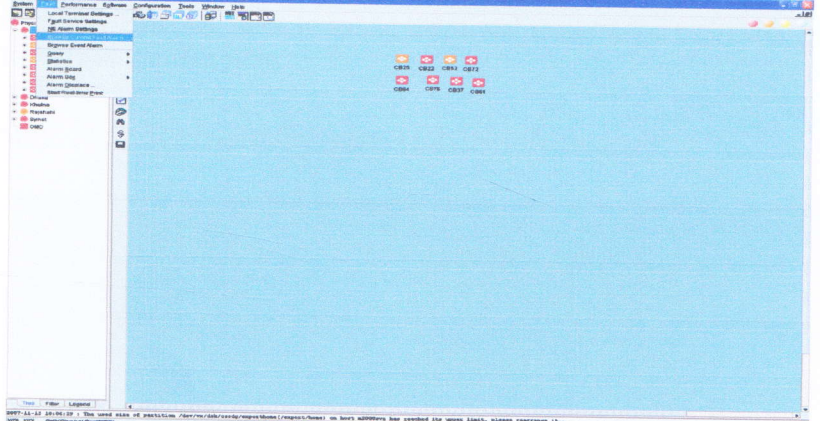

#### Figure 14: Current Fault Alarm

Then by clicking on fault we click Browse current fault alarms. Then the alarm will appear in the next page.

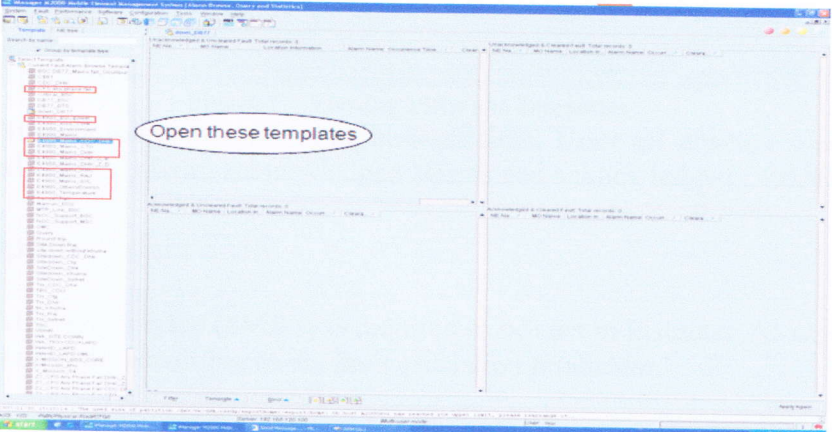

**Figure 15: Choosing Different Templates** 

From here we get to choose which templates we want to see for the next filters. For example we want to open Z\_B (Zone B). So we have to click on that particular template.

2.13. Checking Filter:

| Decreased author results ( beneats management System ( finds threater chance and Cultural ) |                                                                                                    |                                                                      |                                    |                                                                     |                                       |
|---------------------------------------------------------------------------------------------|----------------------------------------------------------------------------------------------------|----------------------------------------------------------------------|------------------------------------|---------------------------------------------------------------------|---------------------------------------|
| prove cast tweetave tubors composers from profes can                                        |                                                                                                    |                                                                      |                                    |                                                                     |                                       |
| 要用 留性心房 的复数的复数形式 计同性的                                                                       |                                                                                                    |                                                                      |                                    |                                                                     | $\mathcal{L} \rightarrow \mathcal{L}$ |
|                                                                                             |                                                                                                    |                                                                      |                                    |                                                                     |                                       |
| SE EVENT Many, COC. Com                                                                     |                                                                                                    | 171 6 Aniiti Marris Creat, J. B.                                     |                                    | 12) A 49-TO Mains, Driv. J. D.                                      |                                       |
| Chines P. (growing line Rayan)                                                              | ٠<br>Alathy Modi or Size A Alathy Halma                                                                                                    |                                                                      | <b>Christmas Florida Histogen</b>  |                                                                     |                                       |
| W. Trebard Epricad Inchests                                                                 | * E sure commit-                                                                                                    |                                                                      |                                    | Catvarinta # 140 Sing                                               |                                       |
| at hit raised to hit heat<br>which is                                                       | <b>ALL</b><br><b>B</b> STEVEL ENGINEER Superior Station                                                                                                    |                                                                      | <b>Crambridge</b>                  |                                                                     |                                       |
| 24.17                                                                                       | <b>B</b> CPETAL DIG                                                                                                    |                                                                      | <b>Krist Wood</b>                  |                                                                     |                                       |
| <b>STATISTICS</b>                                                                           | <b>B</b> city has noted                                                                                                    |                                                                      |                                    |                                                                     |                                       |
| <b>Williams</b>                                                                             | Test schedule away and<br>B FOR ALL STANDS AND THE CONSTRUCTION                                                                                                    |                                                                      |                                    |                                                                     |                                       |
| Se craire.                                                                                  | <b>B</b> Felvilled Policest Islands (1977)                                                                                                    |                                                                      |                                    |                                                                     |                                       |
| Witness                                                                                     | <b>C</b> No.No. Forest grams \$200.<br><b>Q</b> Col. No. Govern Alarmo Silver,                                                                                                    |                                                                      |                                    |                                                                     |                                       |
| WI CIDSU                                                                                    | The R. Property Assessed Market                                                                                                    |                                                                      |                                    |                                                                     |                                       |
| Ralacted RRC<br>and the party                                                               | m<br><b>Contact Advisers</b>                                                                                                    |                                                                      |                                    |                                                                     |                                       |
| W. Columb                                                                                   | @ HEATLESWEIGHTH 2002<br><b>B</b> Fact AC 4 meeting program, then I                                                                                                    |                                                                      |                                    |                                                                     |                                       |
| $\mathcal{L}$ cars:<br>and streets                                                          | <b>All You Will Printers Married William</b>                                                                                                    |                                                                      |                                    |                                                                     |                                       |
| स्तार                                                                                       | <b>B</b> cut of a contract angels, which<br><b>B</b> 740-NC Finesy and to Auto                                                                                                    |                                                                      |                                    |                                                                     |                                       |
| DAY:                                                                                        |                                                                                                    |                                                                      |                                    |                                                                     |                                       |
| Dirts:                                                                                      |                                                                                                    |                                                                      |                                    |                                                                     |                                       |
| Total Sair                                                                                  |                                                                                                    |                                                                      |                                    |                                                                     |                                       |
| CHAIN'S                                                                                     |                                                                                                    |                                                                      |                                    |                                                                     |                                       |
| Distant.                                                                                    |                                                                                                    |                                                                      |                                    |                                                                     |                                       |
| <b>District</b>                                                                             |                                                                                                    |                                                                      |                                    |                                                                     |                                       |
| brains                                                                                      |                                                                                                    |                                                                      |                                    |                                                                     |                                       |
| Diddelp                                                                                     |                                                                                                    |                                                                      |                                    |                                                                     |                                       |
| Disko 2                                                                                     |                                                                                                    |                                                                      |                                    |                                                                     |                                       |
| con ry                                                                                      | Swanist.                                                                                                    | STORE.                                                               |                                    |                                                                     |                                       |
| Crossocourtempor's consistent Part Telef records 12                                         |                                                                                                    | Unacknowledged & Cleaned Fault, Total records, 901                   |                                    |                                                                     |                                       |
| Adj france<br><b>AICY Newsal</b><br>- Blairm Nation                                         | <b>COLORWING TERACHTI W</b><br>Classrophical Panachill's                                                                                                    | <b>ALL AB Newton Co.</b><br><b>ART Starting</b>                      | - Aldehoutpaner                    | <b>Collegensin Timelfill</b><br>Claranania T.                       |                                       |
| Cars?<br><b>Kaslemansar</b><br><b>City Card</b>                                             | Institution and the first ride                                                                                                    |                                                                      |                                    |                                                                     |                                       |
| <b>ICENT</b><br>Military at Station<br><b>ATMINIAN</b>                                      | DERATIVES THE FILTER                                                                                                    |                                                                      |                                    | <b>CONTRACTOR</b>                                                   |                                       |
| <b>KEST</b><br><b>Riverfort Ave.</b><br><b>CROTHE</b>                                       | 2007-11-32 SE FERS                                                                                                    |                                                                      |                                    | and the transport of the property of<br><b><i>CAR CAR CAR A</i></b> |                                       |
| <b>KSF-XP</b><br>Windows 21 OF FEL                                                          | 2007-19-30 14 16:56                                                                                                    |                                                                      |                                    | <b><i>Product of the American</i></b>                               |                                       |
| $2 - 3 + 3 + 1$<br><b>SAMBUNA</b><br><b>CRS Fab</b><br><b>California</b>                    | DWITCH SCYKINGS                                                                                                    |                                                                      |                                    | <b>ASSAUGHT</b>                                                     |                                       |
| Transitivitates.<br><b>CASTAS</b><br>$K = -14.$<br><b>Italian number Circle at</b>          | 2057-11-55-14 ST 28                                                                                                    |                                                                      |                                    | <b>Send for the Lives</b>                                           |                                       |
| $2.8 - 17$<br>Collegebace Girl Car                                                          | 2007-11-30 twielieit                                                                                                    |                                                                      |                                    |                                                                     |                                       |
|                                                                                             | creative to call will achieve.                                                                                                    |                                                                      |                                    |                                                                     |                                       |
| Astronomicapad & Grocianum Face, Total records, A<br>NE histori<br><b>Atl Venne</b>         | Acarry Asana<br>Octoberna Tensobili / [ ] (Sharpton T.  ) ;                                                                                                    | Aranya-herepoint & Cheanet Puxels Tyran records: 09.<br>. Adi higher |                                    |                                                                     |                                       |
|                                                                                             |                                                                                                    | MC REARING                                                           | Algeb, Started                     | Christman Platents?)<br>Collenance 7.                               |                                       |
|                                                                                             |                                                                                                    | <b>CANAL</b><br><b>Feldomissa High</b>                               | CREATED                            | JANET-ET-DR 22 HR-650<br>2009-AC24-22-                              |                                       |
|                                                                                             |                                                                                                    | Zipan<br><b>Modynaphus</b><br><b><i><u>Insterne</u></i></b>          | <b>CRSVall</b>                     | 2001-11-202237-01<br><b>JAMP 111-26-22</b>                          |                                       |
|                                                                                             |                                                                                                    | Nashviernat<br>1092<br><b>Trestrier Editors</b>                      | <b>CRICKWA</b><br><b>USPIER NH</b> | 9500-11-50 22 07:48<br>2000 11:29:22                                |                                       |
|                                                                                             |                                                                                                    | <b>HAIV</b><br><b>Kindepoints</b>                                    | <b>CRISTINE</b>                    | 2021 11-30 07 46 HT<br>2085 KS 30 GP 45 KS                          |                                       |
|                                                                                             |                                                                                                    | <b>ICRIS2</b><br><b>Strainer:</b>                                    | <b>ASSISTENT</b>                   | 2057-T4-56 NB 45-54                                                 | click Apply again                     |
| Click Filter                                                                                |                                                                                                    | <b>TIGGER</b><br><b><i>Plymouth commit-</i></b>                      | CRS Zed                            | 2012-11-28 VE-06 29                                                 |                                       |
|                                                                                             |                                                                                                    | <b>CHAS</b><br><b>MAINLING</b>                                       | <b>CYSINA</b>                      | post-rit about at us.<br>2401-11-08-00                              |                                       |
|                                                                                             |                                                                                                    | <b>ITSLER</b><br><b>Reskulated</b>                                   | <b>CRICKAR</b>                     | SIBTLY CONTROLLED<br>2007 11:30 NH                                  |                                       |
|                                                                                             |                                                                                                    | $-2992$<br><b>Museumannist</b>                                       | <b>CFATAR</b>                      | 2005-11-30 05:46 at<br>poster in the service.                       |                                       |
| <b>Ringer</b><br>Territorials at<br>Emre ac.                                                | $\frac{1}{2} \frac{1}{2} \left\  \left[ \frac{1}{2} \frac{1}{2} \right] \right\  \left\  \frac{1}{2} \right\  \left\  \frac{1}{2} \right\  \left\  \frac{1}{2} \right\  \left\  \frac{1}{2} \right\  \left\  \frac{1}{2} \right\  \left\  \frac{1}{2} \right\  \left\  \frac{1}{2} \right\  \left\  \frac{1}{2} \right\  \left\  \frac{1}{2} \right\  \left\  \frac{1}{2} \right\  \left\  \frac{1}{2} \right\  \left\  \frac{1}{2} \right$ |                                                                      |                                    |                                                                     |                                       |
|                                                                                             |                                                                                                    |                                                                      |                                    |                                                                     | Acory Agent                           |
| MATER LIVING                                                                                | The next hide of paintinum (decimately residently well-refused) on him account on resident the speed flats, painter precising of                                                                                                    |                                                                      |                                    |                                                                     |                                       |
| Patterback of Prodit Tip City of                                                            | Hierweil, F.W. Heat, F.S.D. KSID                                                                                                    | Abulb arter church                                                   | Ecliption - Welling                |                                                                     |                                       |
|                                                                                             | AT PIPERS WORD HAVE IT TO THOUSAND IT IN THE<br><b><i>Company of the Sea</i></b>                                                                                                    |                                                                      |                                    |                                                                     | <b>Carried Made Committee</b>         |

If we want to filter any BSC we have to select them and then on the right side of the screen we have to click again to refresh the template.

#### 2.14. Element Management System (EMS): iManager:

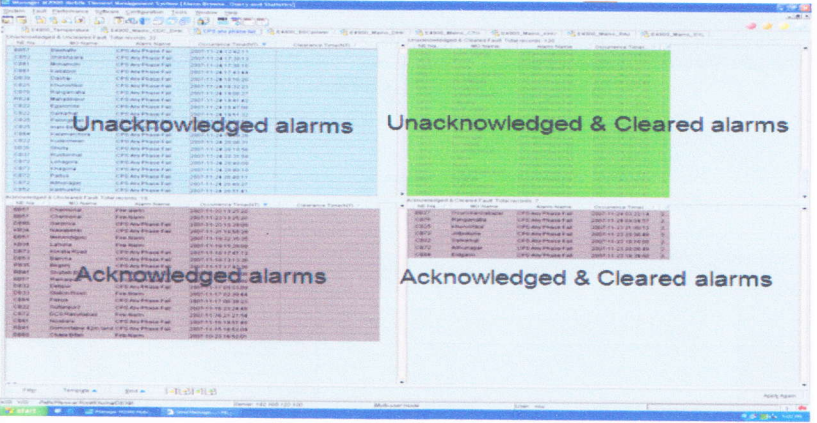

Figure 17: Viewing Different Templates<br>Now we have different templates opened at the same time. These are unacknowledged Alarm, unacknowledged Cleared alarm, acknowledged alarms and acknowledged Cleared alarm.

#### 2.75. Reminder Update SMS:

Short Message Service (SMS's) is required to be sent to Ericsson, Alcatel & Huawei by using web SMS according to the fault escalation procedure.

# 2.16. Timings for updates:

- o Morning shift (06:00-14:00) within 08:30 up to 4:00
- $\circ$  Evening shift (14:00–22:00) within 17:00 up to 12:00
- o Night shift (22:0G-06:00) within 00:00 up to 20:00

### 2.17. From Ericsson:

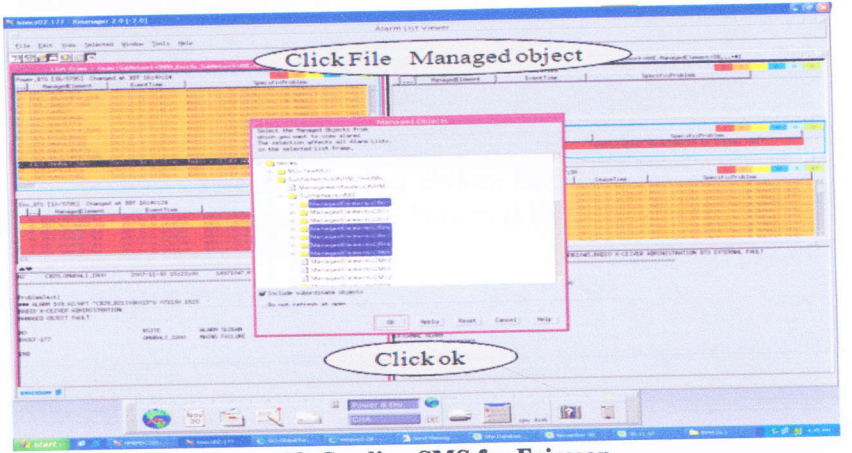

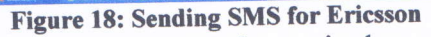

How to send SMS Short Message Service for Ericsson is shown above.

#### 2.18. From Alcatel:

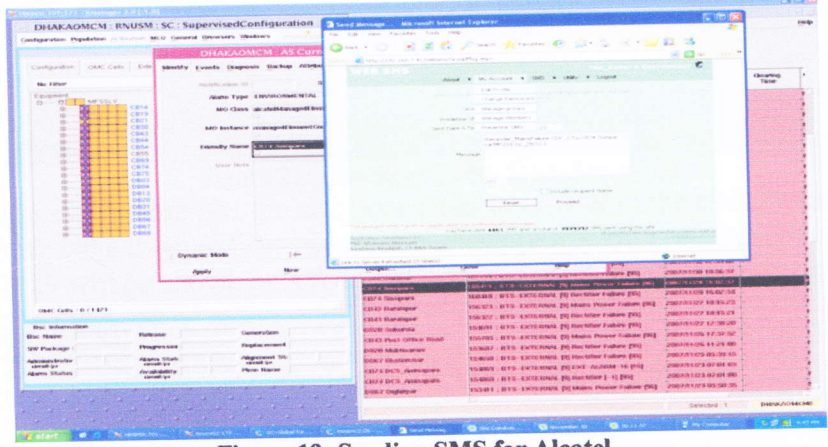

Figure 19: Sending SMS for Alcatel

How to send SMS Short Message Service for Alcatel is shown above.

### 2.19. From Huawei:

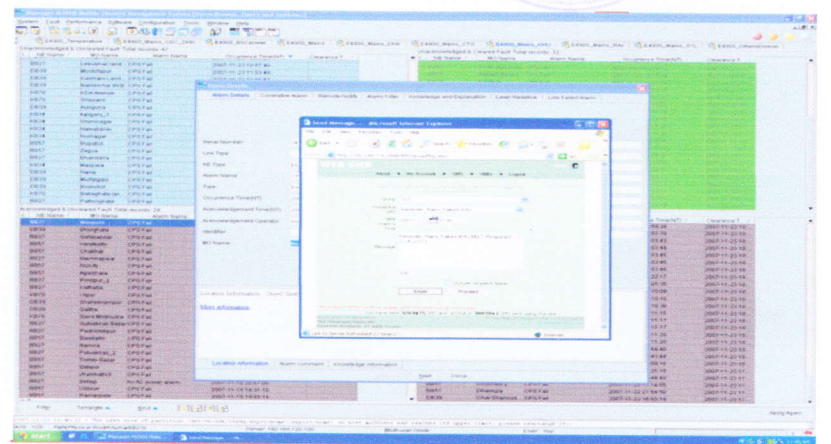

**Figure 20: Sending SMS for Huawei** 

How to send SMS Short Message Service for Huawei is shown above.

2.20. Response to power related Query from OSS:

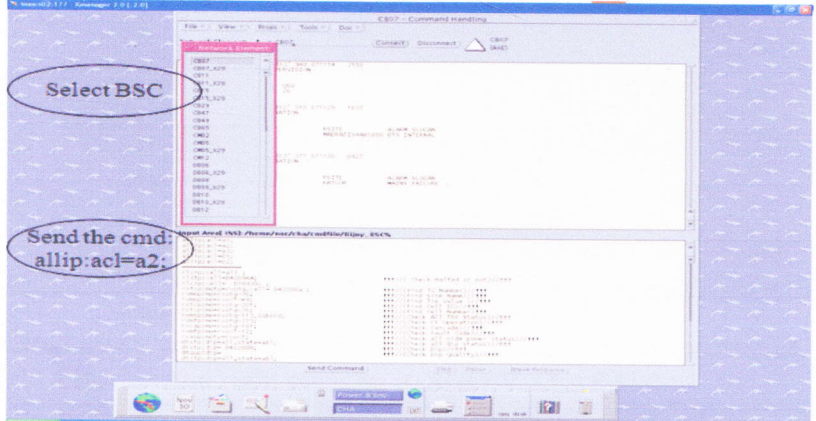

**Figure 21: Checking Query from Zone(OSS)** 

In this slot and in every other slot the slot person has to answer to the alarm related query's from any zone. For OSS we have to go to File>Network element>e.g.:CB29. We have to click on CB29. Then all BSC's in CB29 will be shown on a list view. Then we can check the alarm regarding that query.

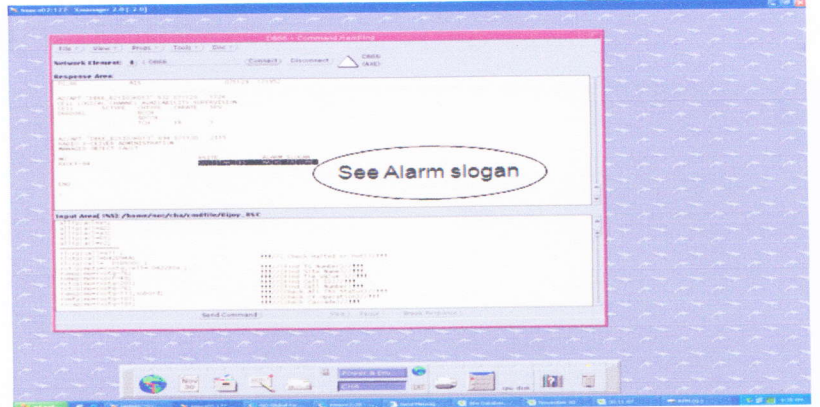

**Figure 22: Showing the Query Type(OSS)** 

In this picture we see the alarm type, mains failure or any other failures.

2.21. Response to power related Query from OMC\_R:

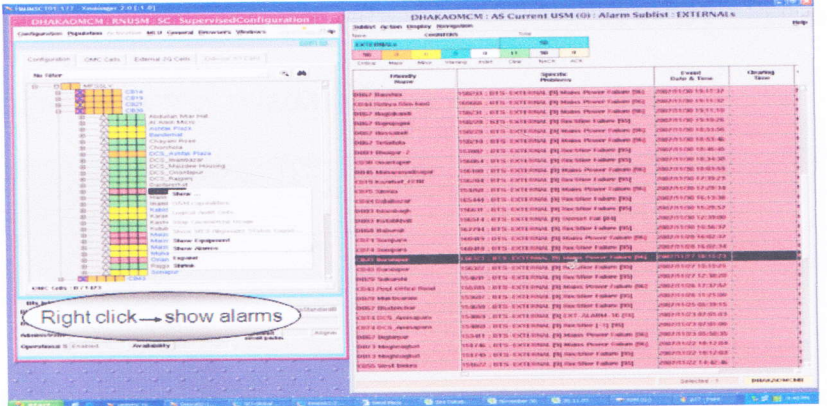

Figure 23: Checking Query from Zone (OMC)

For OMC\_R related query we have to work the RNUSM as already mentioned. By opening the window we select a loation and right click on it, SHOW ALARM.

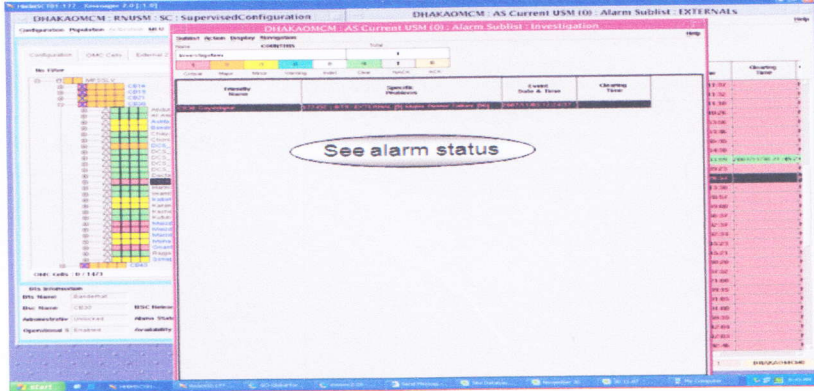

Figure 24: Showing the Query Type (OMC)

Then we will be able to see the alarm status on the next window.

222. Acknowledge clear alarms:

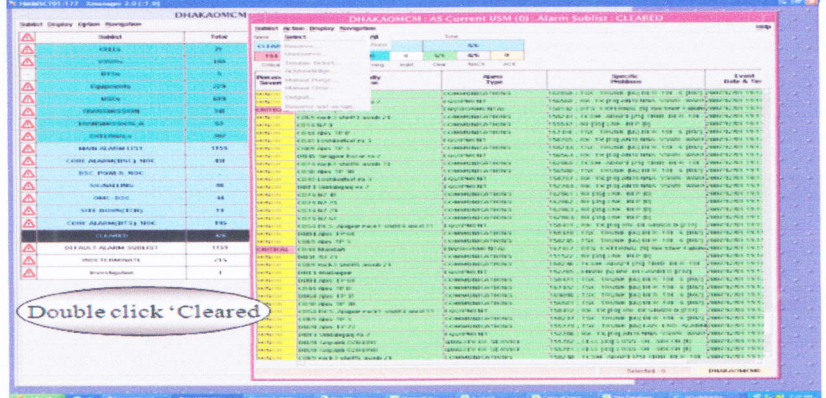

Figure 25: Acknowledging Alarm (OMC)

**Now here is another important thing that we have to work on, if alarms and BSC or BTS down, the Elerm** after a certain time gets cleared. Then there is a limit of containing every cleared alarm. **Certain alarms get cleared automatically, but certain alarms need to be cleared manually.** 

2.23. Response to power related Query from i-Manager:

|                   |                                                | <b>DARRED DAY JOY</b>                                                          | Clese<br>Close Atl                     |                   |                               |                                                  |                                                            |                                            |                                 | -2.02              |
|-------------------|------------------------------------------------|--------------------------------------------------------------------------------|----------------------------------------|-------------------|-------------------------------|--------------------------------------------------|------------------------------------------------------------|--------------------------------------------|---------------------------------|--------------------|
|                   | <b>But sew phase fell</b>                      | 25 E4900, BBCpower 25 E490                                                     | Ninkin an                              | T4906 Maline RFIU | To planning manner Circle 2 B |                                                  | Til E4900 Mains RAJ G E4900 Mains RVL 3 E4900 Temperakare  | 25 B4800 Holms DHK Z D                     |                                 |                    |
|                   |                                                | <b>NEWOO MORA COO DHR</b>                                                      | <b>Maniervipe Ad</b>                   |                   |                               | Unacknowledges & Cleared Fault Totel records: 90 |                                                            |                                            |                                 |                    |
| <b>NE Nomb</b>    | <b>NO Hame</b>                                 | Uneclase wheeler # & Uncleared Fault Telel sexuelly: 12<br><b>Allent Harne</b> | Cantade                                | aranea Tamedri'). | A HENDRO                      | <b>MC Name</b>                                   | <b>Alberta Juarine</b>                                     | Occurrance TimePiT)                        | Ciennanzo E.                    |                    |
|                   | Kelamarchers                                   | <b>OPEFM</b>                                                                   | The                                    |                   | 0833                          | Ggaronee                                         | OPR Fair                                                   | 3857-11-30 0214-64                         | 2002-11-20-12                   |                    |
|                   | Hoanok                                         | OPB Fair                                                                       | <b>Tile Horizontally</b>               |                   | cost                          | North Outpea                                     | <b>IOPS Fac</b>                                            | 2007-11-20 12:19:32                        | 2007-11-00 12:                  |                    |
|                   | <b>IO division</b>                             | <b>CASTA</b>                                                                   | The Verdically                         |                   | CRIT                          | <b><i><u>Inconvenient</u></i></b>                | <b>CPS Fall</b>                                            | 2007-11-33 14:32:36                        | 2007-11-30 14                   |                    |
|                   | <b>Kadhurichi</b>                              | OPS Far                                                                        | <b><i>CONTRACTOR</i></b>               |                   | CEST                          | Murant LAnd                                      | <b>Ho AO power erami</b>                                   | 2007-11-20 14:17:02                        | 2007-11-2014;                   |                    |
|                   | <b>FallMents</b>                               | <b>CPB FM</b>                                                                  | v 2 Aleny Browse, Query and Blatistics |                   | 0052                          | <b>Meetsar Danas</b>                             | OPR Fall                                                   | 3007-11-3014-92-54                         | 2007-11-3014                    |                    |
|                   | <b>Hospher Grazse</b>                          | OPE Fell                                                                       |                                        |                   | <b>CBC26</b>                  | <b>Bazaronata</b>                                | <b>CPB Fair</b>                                            | 3007-11-30 08:28:23                        | 2007-11-30 14:                  |                    |
|                   | Physionshet                                    | <b>CIPR Feb</b>                                                                | 2087-11-30 14:18:55                    |                   | 0825                          | <b>JINDONS</b>                                   | <b>OPS Fel</b>                                             | 2007-11-30 00:30:22                        | 2007-11-00 14:                  |                    |
|                   | Mos/ov/babar.                                  | <b>CPS Fan</b>                                                                 | 2007-11-30 14:16:05                    |                   | CRI25                         | <b>Anderson Houst, CPS FAC</b>                   |                                                            | 2027-11-20 03:38:24                        | 2007-11-2014<br>2002/11/20 14:  |                    |
|                   | <b>Shardinat</b>                               | OPS Feb                                                                        | 2067-11-20 14:22:22                    |                   | car26                         | Control Stue St.                                 | <b>CPD Fan</b>                                             | 3007-11-30 00:30:24                        |                                 |                    |
|                   | <b>Yalkubols will</b>                          | <b>OPB Fair</b>                                                                | 2007-11-30 14:33:58                    |                   | 09/25                         | <b>DCB Kolatok</b>                               | no AC penkilir alaren                                      | 2007-11-20 14:35:44                        | 2007-11-30 14:<br>2007-11-30 14 |                    |
|                   | <b>Boatarini Island</b>                        | CPR Fac                                                                        | 2007-11-30 14:43:40                    |                   | <b>CRE25</b><br><b>COOK</b>   | Kinkels 8, OID                                   | rep AC power stamp<br>Costrabar Almia  no AC power prever- | 2007-11-30 14:35:48<br>2097-11-20 14:25:46 | 2007-55-2014                    |                    |
|                   | Collegebaber                                   | OPR Fax                                                                        | 2087-11-20-16:07:24                    |                   | CD25                          | Coshere BTTB OPS Fair                            |                                                            | 2007-11-30 14:35:42                        | 2007-11-2014                    |                    |
|                   |                                                |                                                                                |                                        |                   | 0925                          | <b>Raja Giasters</b>                             | <b>OPRES</b>                                               | 2007-11-30 14:35:43                        | 3007-11-30 14.                  |                    |
|                   |                                                |                                                                                |                                        |                   | <b>CEOS</b>                   | <b>Circuit House RdCPU Fair</b>                  |                                                            | 2007-11-20 14:36:48                        | 2007-11-00 14:                  |                    |
|                   |                                                |                                                                                |                                        |                   | cess.                         | <b>Bea Palace</b>                                | OPB Fair                                                   | 2007-11-30 14:35:43                        | 2002-11-20 14                   |                    |
|                   |                                                |                                                                                |                                        |                   | <b>CR25</b>                   | <b>Nursa Criara</b>                              | <b>CPB Fall</b>                                            | 2007-11-20 14:30:30                        | 2007-11-30 14:                  |                    |
|                   |                                                |                                                                                |                                        |                   | <b>CRZS</b>                   |                                                  | DCS .Flashane Inb AC peyver shirer.                        | 2037-11-30 14:02:09                        | 2007/11-30 14:                  |                    |
|                   |                                                |                                                                                |                                        |                   | 0829                          | Merine Dible Fld. CPS Fax                        |                                                            | 2007-11-20 11:10:12                        | 2007-11-30 14:                  |                    |
|                   |                                                |                                                                                |                                        |                   | $-0027$                       | <b><i><u>Oshtarini Zirazi</u></i></b>            | <b>CPS For</b>                                             | 20207-11-20 11:37:18                       | 2007-11-30.14:                  |                    |
|                   | Acknowledged & Uncleared Fault Total records 6 |                                                                                |                                        |                   |                               | Acumpetedged & Creared Fault Total records: 89   |                                                            |                                            |                                 |                    |
| <b>NET Nerrie</b> | <b>NO Name</b>                                 | Absent Harms                                                                   | Occurrence TenericTy                   | Cleanshop T., 7   | - Nil Name                    | <b>MIO Narrie</b>                                | <b>Alarm Name</b>                                          | Occurrence Time(NT)                        | Clearance T.                    |                    |
|                   |                                                |                                                                                |                                        |                   | CEMIN                         | <b>Nedurmid-thet</b>                             | <b>CPS Fall</b>                                            | 2007-11-20 22:35:03                        | 3007-11-20 22                   |                    |
|                   |                                                |                                                                                |                                        |                   | 120611                        | <b><i><u>RENAUTORITY</u></i></b>                 | <b>OPS Fair</b>                                            | 2007-11-29 22:07:45                        | 2007-11-29 22:                  |                    |
|                   |                                                |                                                                                |                                        |                   | <b>ICENS</b>                  | Naturnerful                                      | OPS Fer                                                    | 2007-11-28 22:07:45                        | 2002/11/29 22:                  |                    |
|                   |                                                |                                                                                |                                        |                   | 0953                          | <b>Vargasser Dairiga</b>                         | <b>CPS Fair</b>                                            | 2007-11-30 07:46:53                        | 2007-11-20 07                   |                    |
|                   |                                                |                                                                                |                                        |                   | C6/72                         | <b>Idisgeria</b>                                 | <b>OPEFM</b>                                               | 2007-11-32 07:40-13                        | 2007-11-30 07:                  |                    |
|                   |                                                |                                                                                |                                        |                   |                               |                                                  |                                                            |                                            |                                 |                    |
|                   |                                                |                                                                                |                                        |                   | CHEZZ                         | <b>DE INJANE</b>                                 | <b>CPS Fall</b>                                            | 2007-11-30 10:40:34                        | 2007-11-30 11:                  |                    |
|                   |                                                |                                                                                |                                        |                   | CRW                           | Gerduses                                         | <b>OPERAT</b>                                              | 2007-11-00 10:46:26                        | 2007-11-20 11:                  |                    |
|                   |                                                |                                                                                |                                        |                   | COST                          | Holdpazni                                        | OPB Fall                                                   | 2007-11-20-50-45-36                        | 2007-11-36 00                   |                    |
|                   |                                                |                                                                                |                                        |                   | <b>IOBIST</b>                 | <b>PEACHING MADE</b>                             | <b>CPB Part</b>                                            | 2007-11-29 00:45:41                        | 2007-11-20 00:                  |                    |
|                   |                                                |                                                                                |                                        |                   | Citr27                        | <b>Midzelfsrabed</b>                             | <b>OPSFall</b>                                             | 2007-11-08 00:45:41                        | 2007-11-20 00:                  |                    |
|                   |                                                |                                                                                |                                        |                   | CBTS                          | <b>Harathorn Grazzo</b>                          | <b>CPS7at</b>                                              | 2007-11-30 10:11:00                        | 2067-15-30 40:                  |                    |
|                   |                                                |                                                                                |                                        |                   | 104852                        | <b>Ournelleno</b>                                | <b>CPS Far</b>                                             | 3007-11-30 08:01:53                        | 20022-11-20-02                  |                    |
|                   |                                                |                                                                                |                                        |                   | 0482                          | <b>Veglisar Derge</b>                            | <b>OPS Fail</b>                                            | 2037-11-30 07:52:19                        | 2007-11-30 07                   |                    |
|                   |                                                |                                                                                |                                        |                   | CHXF                          | <b>FazRebarbiet</b>                              | OPS Park                                                   | 2007-11-30 87.01:36                        | 2007-11-30.08                   |                    |
|                   |                                                |                                                                                |                                        |                   | <b>IT ONLY</b>                | info@amnipythot                                  | <b>CPD FAX</b>                                             | 2037-11-29 23:35:50                        | 2007/11-30 00:                  |                    |
|                   |                                                |                                                                                |                                        |                   | CIR26<br>CNTT                 | <b>State President</b><br><b>Oholtailands</b>    | <b>OPRF</b> el<br><b>OPS Fall</b>                          | 2007-11-28 18:33:21<br>2007-11-30 10:17:01 | 2007-11-29 22<br>2607-11-30 10. |                    |
|                   |                                                |                                                                                |                                        |                   |                               |                                                  |                                                            |                                            |                                 |                    |
|                   |                                                |                                                                                |                                        |                   | 0937                          | Politich.                                        | <b>OPEFAI</b><br>OPE Fail                                  | 2007-11-30 12:17:00<br>2037-11-2010/17:07  | 2007-11-20 to<br>2007-11-30 10. |                    |
|                   |                                                |                                                                                |                                        |                   | 0877<br><b>Callend</b>        | Jobpolsons<br><b>Mecunisation</b>                | <b>OPEFAI</b>                                              | 2007-11-28 33:56:45                        | 2007/11-30 00                   |                    |
|                   |                                                |                                                                                |                                        |                   | CBOT                          | <b>Kafee</b>                                     | <b>CPREAD</b>                                              | 2007-11-30 07:22:00                        | 2007-11-30 CIP:                 |                    |
|                   |                                                |                                                                                |                                        |                   |                               | <b>Chalun</b>                                    | <b>CPS Fair</b>                                            | 2007-11-30 07:02:00                        | 2007-11-30 09                   |                    |
|                   |                                                |                                                                                |                                        |                   | CB3T<br>cext                  | Informat Als Lamit                               | <b>YORNE FIND</b>                                          | 2007-11-20-07-02-06                        | 2007-11-20 07                   |                    |
|                   |                                                |                                                                                |                                        |                   | $-0017$                       | Mirmal All Land OPS Fart                         |                                                            | 2087-11-30 87:14:00                        | 2002-11-20 07:                  |                    |
| <b>Pillar</b>     |                                                | 1-01-61-0146<br>Tempigle = Bind =                                              |                                        |                   |                               |                                                  |                                                            |                                            |                                 | <b>Apply Again</b> |

Figure 26: Checking Query from Zone (I-Manager) i-Manager we open Physical Topology to see alarm status.

2.25. Log in BTS Maintenance to know about Temperature & Board Information:

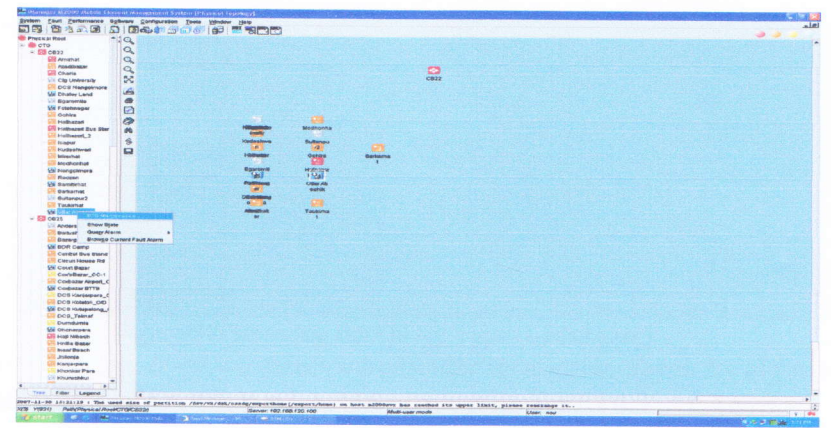

Figure 29: Temperature & Board Information

BTS maintenance is another important thing. To check temperature and board alarm we have to click on the location and select BTS Maintenance.

2.26. Temperature (in degrees):

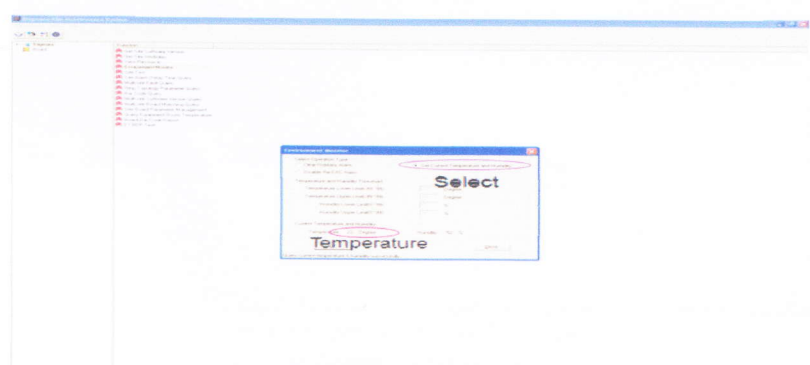

Figure 30: Checking Temperature

Now before this page opens there will be username and password is required to log in to next page. One can collect that piece of information from any other slot members. Now from the figure we see that temperature and select zone has been circled.

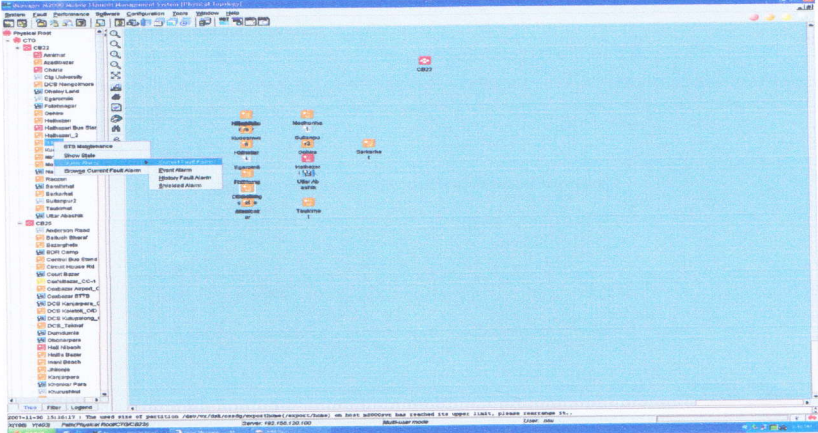

Figure 27: Showing the Query Type (I-Manager)

Then by opening the topology we select a particular location to check its alarm status. Right click of mouse on a location than QUERY ALARM> CURRENT FAULT ALARM.

#### 2.24. Alarm status:

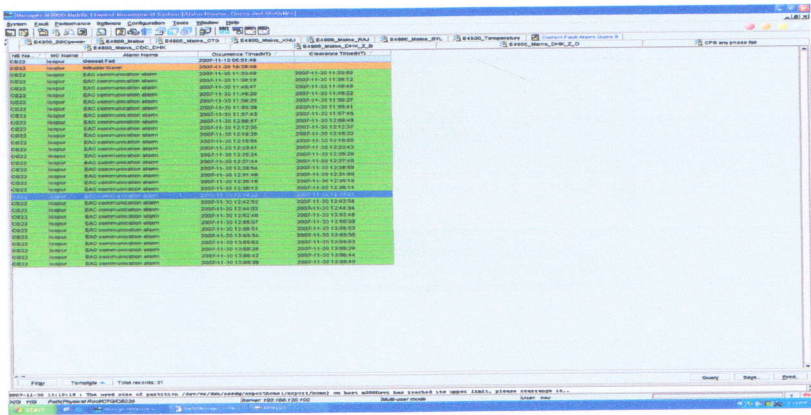

Figure 28: Desired Query Type (I-Manager) Then on this window we will have our desired alarm status.

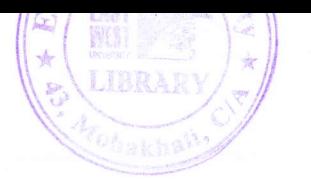

### 2.27. BTS Configuration Status:

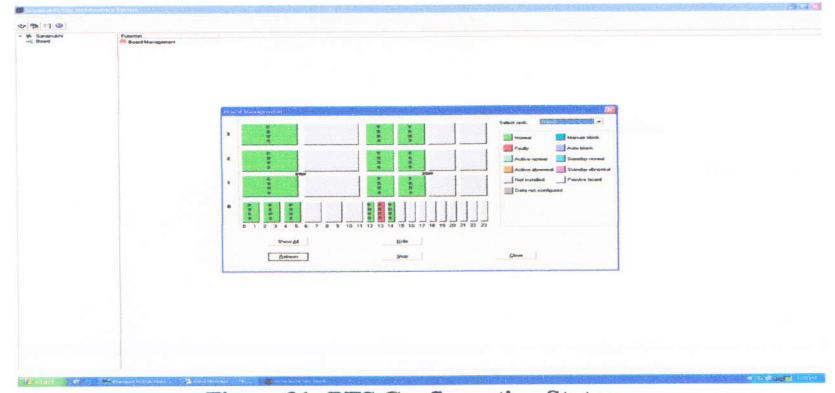

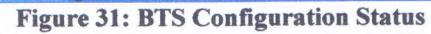

Then we get BTS configuration status. Here the red color indicates faulty condition.

### 2.28. Board Information's:

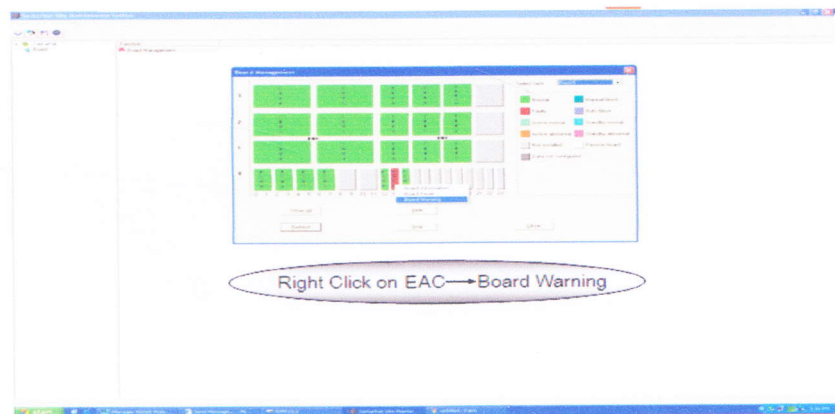

#### **Figure 32: Board Warnings**

Then to know more, we can right click on the fault (EAC) and then select BOARD WARNING.

![](_page_27_Figure_1.jpeg)

Figure 33: Detailed Alarm Window

Then this smaller window will appear. Here we can get every small detail about the fault alarm.

#### 2.29. Integrated Network Management System (INMS):

In Integrated Network Management System (INMS) we have to monitor the templates mentioned below:

- 1. BSC Power
- 2. Important Hop
- 3. Mains Failure
- 4. Environmental all
- 5. Intelligent Networks (IN)
- 6. External all except Mains Failure

2.30. Opening Integrated Management System (INMS):

![](_page_28_Picture_54.jpeg)

![](_page_28_Figure_11.jpeg)

Double click the red circled position.

![](_page_28_Picture_55.jpeg)

Figure 35: Logging in INMS

This menu will appear on screen. Click on the NX on the lower right of the screen then the boxes will appear. Then click on the red circled position. There will be a alert navigator being open.

#### 2.3t. BSC Pourer:

According to fault escalation procedure Send the manual SMS of the BSC Power related issue to the respective Zone  $\&$  power group after 30 min. but not more than 45 min. After 1 hour (if the power would not be restored) send SMS to Head of the Power concern Person. Similarly, when the power problem gets resolved then select 'maintain' (as usual as previous of the concemed group) to send resolved message.

|                                            | Name                                                     |                                | Total Critical Mater at                                             | 16/82                                                                           | 1724                                                                            | 7448                                                                                                | 11172<br>9348                               | <b>A THREE</b><br>1,4004                      | <b>SA 2998</b><br><b><i>Silvestown</i></b>             | 20402                                                                       | 22314<br>۰             |
|--------------------------------------------|----------------------------------------------------------|--------------------------------|---------------------------------------------------------------------|---------------------------------------------------------------------------------|---------------------------------------------------------------------------------|----------------------------------------------------------------------------------------------------|---------------------------------------------|-----------------------------------------------|--------------------------------------------------------|-----------------------------------------------------------------------------|------------------------|
| $-100$                                     | Aberto Fillered By "Site"                                |                                |                                                                     |                                                                                 |                                                                                 |                                                                                                    |                                             |                                               |                                                        |                                                                             |                        |
| Short:                                     |                                                          |                                |                                                                     |                                                                                 |                                                                                 | - Coharen Deft & Mold 9 A                                                                           |                                             |                                               |                                                        |                                                                             | ٠                      |
| <b>Pilling Flut</b>                        | <b>The Control Processor</b>                             |                                |                                                                     |                                                                                 |                                                                                 |                                                                                                    |                                             |                                               |                                                        | . .                                                                         | <b>Convilno Filhoy</b> |
| <b>Bavorite</b>                            | rem                                                      | <b><i><u>BITEPLAME</u></i></b> | <b>Antiet Marrow</b>                                                | <b>SyantTime /</b>                                                              |                                                                                 | <b>Cóleantinna</b>                                                                                  |                                             |                                               |                                                        |                                                                             |                        |
| <b>Reachman</b>                            | <b>Service</b>                                           |                                |                                                                     | <b>HMF-MainsPell BSC NGGY/11/23 11:10:20</b>                                    | Weinsteinliche                                                                  | <b>NORTH EXAMPLEMENT</b>                                                                            | <b>Datů</b> Gent to                         | Nic@licarton                                  | <b>CERRA-Attacked address</b>                          | <b>ANG</b>                                                                  |                        |
| <b><i>Commercial</i></b><br><b>Bergera</b> | $T = 1$<br><b>CITY OF</b>                                |                                | <b>NOT-DISTANCE ASSESSED</b><br><b>STATISTICS</b> AND INTERNATIONAL |                                                                                 | Descent Monocours. Mrs. rieself fatter and Englacers.                           |                                                                                                    |                                             |                                               | <b>STELL CONTINUES AND IMPORTANT</b>                   |                                                                             |                        |
| <b>Mendman</b>                             | <b>USED THANKING</b> CHIEF                               |                                | <b>CONFIDENTIAL AND MONEY CONFIDENTIAL</b>                          | P& Edit View Payerbay                                                           | Tonda                                                                           |                                                                                                    |                                             |                                               | <b>COVID-Montes Indiana</b>                            | 0.15 to 10.15 and 10.15 to 10.15 and 10.00 km at 1                          |                        |
| <b>RAJOK</b><br><b>No.sor</b>              | <b>CRST PANARTOLI</b><br><b>INCORNEY PARA</b><br>$-0.47$ |                                | <b>KRC-Exchanger at A</b><br><b>WAC-KatPowerFeal</b>                | <b>Back +</b>                                                                   |                                                                                 | Search                                                                                              | Favorese (27) [12] + [12]                   | 10 P. Louis 202                               | <b>Sec.</b>                                            | <b>Serv-PARARYONI-NO-PECCIP-20</b>                                          |                        |
| <b>ALAN SHIP</b>                           | <b>DECK BLUEFORES</b>                                    |                                | <b>RANGE IN CARD CONCRETE</b>                                       |                                                                                 |                                                                                 |                                                                                                    |                                             |                                               | $\overline{a}$                                         | 日本ワー新(社の中古 ビア A.R.A. - 新心一 A.H. - ビデータ<br><b>SOR-BANATOWER-NO-KEOCF-10N</b> |                        |
| <b>STEELAND</b><br><b>NAJRE</b>            | DONE ANNEUALAR<br>0016                                   |                                | <b><i>A ROOF AND POINT FIRE A</i></b><br>ERC-ExcPowerFest           |                                                                                 | 0   http://1192.160.7.41/WebSP41/6roupP1ig.orgx                                 |                                                                                                    |                                             | 53.90<br><b>SIVE</b><br>$\bullet$             | $\alpha$                                               | サイノース州村での「あいるめ」 まつせ 日本の一プーイン                                                |                        |
| <b>His you</b>                             | UBIS BADEA<br>307                                        |                                | <b>SEC-INCACHOLIST 013</b>                                          |                                                                                 |                                                                                 | About a My Account a GMS a USBy a Logout                                                            |                                             |                                               |                                                        | $0.816 - 8$ AbpA 3-Mo-AxoCF-15                                              |                        |
| <b>GEARMANI</b><br><b>MAJOE</b>            | <b>CB47 DEAMN CHREATER LIBOL</b>                         |                                | <b>SPOTATO PUMBER OLLI</b><br>EDC-Entremerrati                      |                                                                                 |                                                                                 |                                                                                                    |                                             |                                               | <b>SECOND COMPANY</b>                                  | <b>THE F. EASTERS END PARTIES, MICH BY C. P. LET</b>                        |                        |
| <b>Cardinal Avenue</b><br><b>KAVAMA</b>    | <b>CONTRACTOR</b><br><b>Truck</b>                        |                                | <b>A DO The LACENS AT SALE</b><br><b>WAY -RALL For move 7 and A</b> |                                                                                 |                                                                                 | Salest your great from the group let, their the memory and stat-<br>Allow any personal flat of four |                                             |                                               | <b>CROSSINAL</b>                                       |                                                                             |                        |
| CEARAGES BEES                              |                                                          |                                | KNL-BxtFowncFet2                                                    |                                                                                 |                                                                                 | Group 855 Heredon CTG                                                                               |                                             |                                               | <b>Canada Constitution Constitution</b><br>APR - APR 1 |                                                                             |                        |
| <b>MAJOS</b>                               | <b>GRAP</b><br>ESSENBL DO LE DELDUAR BER                 |                                | <b>SRC-Entrowacross</b><br><b>ARCTER ENTER FALL</b>                 |                                                                                 | Predefine                                                                       | Meine Fallure (BDC airce)                                                                           |                                             |                                               | Detro AP-1                                             | BAL-BALDOAN BEN-MO-PEOST-187                                                |                        |
|                                            |                                                          |                                |                                                                     |                                                                                 |                                                                                 | Sent Date poor-11-23 ("Toe-27                                                                       |                                             |                                               |                                                        |                                                                             |                        |
|                                            |                                                          |                                |                                                                     |                                                                                 | <b>G. Those</b>                                                                 | Maine Falkers BSC CB 72 strew 10-49.                                                                |                                             |                                               |                                                        |                                                                             |                        |
|                                            |                                                          |                                |                                                                     |                                                                                 |                                                                                 |                                                                                                    |                                             |                                               |                                                        |                                                                             |                        |
|                                            |                                                          |                                |                                                                     |                                                                                 | <b><i><u>A Revenue Group</u></i></b>                                            |                                                                                                    | impulsy, yet of 160 sherecters can be used. |                                               |                                                        |                                                                             |                        |
|                                            |                                                          |                                |                                                                     |                                                                                 |                                                                                 |                                                                                                    |                                             |                                               |                                                        |                                                                             |                        |
|                                            |                                                          |                                |                                                                     |                                                                                 | 124                                                                             |                                                                                                    |                                             |                                               |                                                        |                                                                             |                        |
|                                            |                                                          |                                |                                                                     |                                                                                 |                                                                                 |                                                                                                    | <b>C. Street also reproduced bearing</b>    |                                               |                                                        |                                                                             |                        |
|                                            |                                                          |                                |                                                                     |                                                                                 |                                                                                 | Roadc<br>Proceed                                                                                    |                                             |                                               |                                                        |                                                                             |                        |
|                                            |                                                          |                                |                                                                     |                                                                                 |                                                                                 |                                                                                                    |                                             |                                               |                                                        |                                                                             |                        |
|                                            |                                                          |                                |                                                                     |                                                                                 | (1) include the property and the samples of the trust west weeks of the working | You have sent 30720-L07 325 and a total of 30870/79 225 sent using the che                          |                                             |                                               |                                                        |                                                                             |                        |
|                                            |                                                          |                                |                                                                     | Bank William And with Chemical Boards of Arts<br>"Ad. Advancement blank analys. |                                                                                 |                                                                                                    |                                             | In a well find provided in the system wall in |                                                        |                                                                             |                        |
|                                            |                                                          |                                |                                                                     | Strategy Amplicat, FY tract Values                                              |                                                                                 |                                                                                                    |                                             |                                               |                                                        |                                                                             |                        |
|                                            |                                                          |                                |                                                                     |                                                                                 |                                                                                 |                                                                                                    |                                             |                                               |                                                        |                                                                             |                        |
|                                            |                                                          |                                |                                                                     | <b>If.</b> Link to Server Refreshed 9 Briefs)                                   |                                                                                 |                                                                                                    |                                             | 103 Snivernet                                 | <b>CONTRACTOR</b> IN the Second Contractor             | <b>COMMUNITY CONTROL</b>                                                    |                        |
|                                            |                                                          |                                | <b>EXTERN</b>                                                       |                                                                                 |                                                                                 |                                                                                                    |                                             |                                               |                                                        |                                                                             | Covert 40              |
|                                            |                                                          |                                |                                                                     | 注<br><b>Industrial America</b>                                                  | <b>LETON</b>                                                                    | <b>THE BROWN</b>                                                                                    | <b>EXPLANATION STILL</b>                    |                                               |                                                        |                                                                             |                        |
|                                            |                                                          |                                |                                                                     | <b>THOMABRASHING</b> TIME                                                       |                                                                                 | Estima, 1949.                                                                                       |                                             |                                               |                                                        |                                                                             | N <sub>3</sub>         |

**Figure 36: Sending SMS for BCS Power** 

2.32. Important Hop:

![](_page_29_Figure_6.jpeg)

Figure 37: Starting of Important Hop

Send the manual SMS (click right button) for IMP\_HOP sites after I hrs (if work order is not issued) to the particular zone and informed the respective roster person over phone call.

![](_page_30_Picture_1.jpeg)

#### 2.33. Mains Failure:

Send the manual SMS (click right button) for Mains Failure sites after 3 hrs (if work order is not issued) to the particular zone.

![](_page_30_Picture_4.jpeg)

**Figure 38: Manual SMS for Mains Failure** 

Now from this navigator we can choose our desired alarm from the list.

#### 2.34. Environmental All:

Send the manual sms (click right button) for Environmental all sites after 2 hrs (if work order is not issued) to the particular zone.

![](_page_30_Figure_9.jpeg)

**Figure 39: Page for Environmental all** 

Under the name of 'Environmental all' there is another template in INMS which contains work order not issued alarms.

#### 2.35. Intelligent Network (IN):

1. SCDP, Severe overload of SCP, Qos. Above alarms should be informed to the designated persons.

![](_page_31_Picture_3.jpeg)

Figure 40: Alarm for IN(Intelligent Network)

'IN (Intelligent Networking)' is another important alarm. These alarms need to be informed to the designated persons.

#### 2.36. External\_all\_except Mains Failure:

Send the manual sms (click right button) for External all except sites after 2 hrs (if work order is not issued) to the particular zone.

![](_page_31_Figure_8.jpeg)

Figure 41: Alarm for External All

2.37. Opening Other Templates:

![](_page_32_Picture_39.jpeg)

**Figure 42: Other Templates** 

There are other templates in the navigator. The arrow sign is the place where one can find the other templates.

#### 2.38. BSC POWER, IMP HOP & IN:

![](_page_32_Picture_6.jpeg)

Figure 43: Accumulate three pages in Screen

The procedure to open all the templates is shown here. They are included under the template of "BSC Power, IMP HOP and IN".

2.39. Creating log for Long pending Power issues:

![](_page_33_Picture_99.jpeg)

![](_page_33_Figure_3.jpeg)

Create a proper list of long pending (more than l0 hrs) power issues and mail to next roster person & C.C. to Manager & NOC TECH assigned person.

2.40. Give mail with pending power issues to next Roster Person:

![](_page_33_Figure_6.jpeg)

Figurc 45: Mail file to the next Roster Person

![](_page_34_Picture_0.jpeg)

2.41. Send update summary sms for long pending power problem:

![](_page_34_Picture_143.jpeg)

![](_page_34_Figure_4.jpeg)

Now before leaving and from the HANDOVER we sent update sms to the respective zone using this site.

2.42. Other Activities:

- o Alarm updates (through the INMS) and any other irregularity are informed to NOC support, which are followed strictly.
- o Convey all messages to the next assigned person of any major issues.

2.43. Handover these documents to next roster person by mail:

![](_page_34_Picture_144.jpeg)

Figure 47: Handover for Next Roster Persons

HANDOVER is another report to be given to the next roster person.

| Vendors                                                          | Zone BBC                                  |                                                               | <b>BY S TANTIN</b>                                                                                                    | Time of Power Date of Power<br><b>CURRENT</b>               | Outspr                                                                             | Total Power<br>Outage 10 Remarks<br><b>MOURS</b> |                                                                                                    |
|------------------------------------------------------------------|-------------------------------------------|---------------------------------------------------------------|----------------------------------------------------------------------------------------------------|-------------------------------------------------------------|------------------------------------------------------------------------------------|--------------------------------------------------|----------------------------------------------------------------------------------------------------|
| E RICE EDIT L. 6                                                 |                                           | 136335                                                        | <b>KOLERUL</b> 2                                                                                                    | モローコル                                                       | 14-Jul-09                                                                          |                                                  |                                                                                                    |
|                                                                  |                                           | 2655                                                          | called planning                                                                                                    | 23,000                                                      | $15 - 216 - 200$                                                                   |                                                  |                                                                                                    |
|                                                                  |                                           | 245/048<br><b>CIDSA</b><br>33.40                              | Chaiceathuars Robins<br>South islambagh(RP)<br><b>All expression PEP's</b>                                                      | <b>GIRD</b><br>$+4.36$<br>12.17<br>33.52                    | 18-20-20<br>$14 - 34 - 00$<br>ミニムのか<br>verification (400)                          |                                                  | Alamn Clasred<br>False also mystikowel by Mr Nerval 18 (5210473) @ 13.23, 10:07)                                           |
|                                                                  | e b                                       | 294314<br><b>DB62</b><br><b>DB03</b><br><b>CHI158</b><br>0865 | Pinitia bashar (Mersinors)<br>Andikot MF)<br>Kaphpur BKB(MF)<br>North Chasers(MF)<br>Char Nabine gar(RF)                        | 33.37<br>11:30<br>22:34<br>9:55                             | $10 -$ Jul-09<br>$18 - 14 - 09$<br>$14 - J(1) - 00$<br>$16 - J1 + 09$<br>V3-2x1-05 | z<br>٠                                           | Informed to Mr. Hazrat (181350 @21.25, 16/07)<br>Plates Alarms can formed by M1. Molt in minor (101.129. @ 10.20 - 16-37). |
|                                                                  | <b>MISHING</b>                            | $-4220$<br>vezn<br><b>Superior D</b><br>24952<br>$C$ 8567     | Gopaldgilling<br><b>DESCRIPTION</b><br><b>SCIENTING COMPANY</b><br>Slampon is exportantly<br>Tude toli Ba zar(SP)<br>Biruli(MF) | 61.45<br>$-20.40$<br>$2 - 2 - 4$<br>14:33<br>18:07<br>18:13 | $C = 51.32$<br><b>CONTRACTOR</b><br>15-Jul-09                                      | ٠                                                | of actions students.<br><b>Statement Advisor</b><br><b>ASSISTENT COMMUNICATION</b>                                         |
|                                                                  |                                           | 0.855<br>コルにては<br>TOOL O TA<br><b>CONTRACTOR</b>              | Party Limbor (Sil No., 3,254)<br><b>DCS</b> Philipped Houghal Pa<br><b>BOOK PERINTENT</b>                                       | 7.2.1.<br>$25 - 45$<br>$-11.22$                             | 11-201-09<br>$15 - J_{12} - 0.9$<br>en criterionnemen                              |                                                  |                                                                                                    |
| HURWR.                                                           | $\sim$                                    | <b>SERVICE CREWS</b><br><b>DB52</b><br>120327<br>5477         | Andilent<br>Mamilichar 1500<br><b>COUNTRACTED</b> 1900                                                                          | 13:37<br>0.15<br>ALC: UNK                                   | $18 - 101 - 09$<br>45.3ut-09<br>$3 - 24000$                                        | ٠                                                | Field Allerm confirmed by No. Navearn (18113098) 13:30 14:07)<br>Faise ald m Continued by Mr. Suman (210295 @ 13:53 @ 7)   |
|                                                                  | <b>WAY</b>                                | <b>BB27</b><br>m857                                           | Parinchak 25m Land<br><b>Shildha pur</b>                                                                                        | 18:48<br>10:40                                              | 10-Jul-09<br>$10 - 344 - 09$                                                       | $\overline{\phantom{a}}$                         |                                                                                                    |
| <b>SAIN</b><br>Panding.<br><b>Newthe</b><br>added<br>Fadwe Alarn | $\mathcal{L}$<br>$\sim$<br>6 <sub>2</sub> |                                                               |                                                                                                    |                                                             | Tetal                                                                              | $\sim$                                           | Update at \$4:00_17/07/2008: Power outage for more than 10"<br>hours; Total=7, DHR=4(Z, D=4), KHL=2, CDC, CTG=1,           |

**Figure 48: Long Pending for Next Roster Persons** And the Long Pending Alarms.

Department of Electrical and Electronic Engineering, East West University

36

![](_page_36_Picture_0.jpeg)

- 2.44. SAP (System Application Process) Software Work
- 2.45. SAP Log in:

![](_page_36_Picture_39.jpeg)

**Figure 49: SAP Logging Page** 

SAP software is used to record alarm that happens in every slot for POWER and SITE DOWN. Here we issue work order for affected site and if a terminal goes down we issue work order for every BSC under that BTS. Now before we proceed we need to log in to the software, then we select production and then click log in.

2.46. SAP entry of Username and Password:

![](_page_36_Picture_40.jpeg)

Figure 50: Username and Password Entering Page After that we enter username and password for logging in.

2.47. Next step in SAP entry:

![](_page_37_Picture_112.jpeg)

Figure 51: Choosing Create order iw21

Then this page shows up. Where we have to choose 'Create order iw2l'.

2.48. Entering of BSC Data:

![](_page_37_Picture_113.jpeg)

Figure 52: Selecting BSC's of 900 or 1800

Now we give order type PM05, to identify alarms of critical priority. Finally identify whether this is 900 or 1800 BSC's.

![](_page_38_Picture_1.jpeg)

# 2.49. Entering site info's:

![](_page_38_Picture_30.jpeg)

Figure 53: Providing site Info

Here we enter the info's for the affected site i.e., time it was down and it's up again etc.

# 2.50. Preparing object list:

![](_page_38_Picture_31.jpeg)

#### Figure 54: Object List

Now at the very last stage we have to enter the object for the site down and then click save. Then the issued work order will be shown on the lower left side of the screen.

#### 2.51. Preparing mail:

![](_page_39_Picture_43.jpeg)

#### **Figure 55: Mailling Excell File**

The format for sending mails for SAP is shown below. Suppose in long time BTS down we get 1 work order and then rest will be on that work order and for single BTS down we have a work order for one site. Now we attached this file to designated persons.

![](_page_39_Figure_5.jpeg)

#### Figure 56: Weekly Mailling Excell File

This is the summary of the total work done for a month. We had to add those file in one excel file to mail them to designated persons.

#### 2.52. Complaint Management Unit (CMU)

![](_page_40_Figure_2.jpeg)

Figure 57: Procedure of CMU's Work Done

Here we maintain some procedure to help our client in the problems they faced in using SIM for talking, using intemet or any other reason. If a client informs us that they are facing any kind of problem we try to resolve them from CMU.

#### T.2Procedure of IN related complaint Handling COMPLAINTS CATEGORY

These are the major problems that a customer feels while using the cell phone

Call Drop Call Congestion No Coverage Poor Coverage Voice Distortion (Broken/Metallic Sound during Call)

Department of Electrical and Electronic Engineering, East West University 41

### 2.53. REQUIRED INFORMATTON LIST

To identify the problems, the information required from the customers are:

- o Location Address Details.
- o Persistency of the problem.
- o Duration of the problem.
- o Problem description with respect to different category (Coverage, Quality or Others).

For coverage related (Poor\No coverage) problem, questions need to be answered by the customers are,

- o How many bars is shown in Handset?
- o What is the coverage status outside the building?
- o Problem is in which floor & How many floors are there is that building?

For Quality related (Call drop\Congestion) problem, we had to ask the client these questions:

- o How many network bar shows when the call dropped?
- $\circ$  Is the call dropped suddenly or dropped after huge breaks of voice or muted condition?
- o Usually how many bars should be in the handset?
- o Case Title vs. Problem description.
- o Handset Info & Handset duration.
- o Nearby AKTEL Site info- how far at which direction.
- o All AKTEL SIMs are facing the same problem or only you at same floor\ same area?
- o Did you change your Handset?
- o Did you put on a different SIM in your Handset or change the SIM?
- o Problem only at this location?
- o Problem during call to/from B party or other locations too- address of B- party location
- o Problem with Only AKTEL or Other Operators or PSTN or ISD.
- o Problem occurs during INCOMING or OUTGOING or BOTH?
- o Another Active alternative number to contact him?
- o Another number who face the same problem?

#### 2.54. Necessary Software

- o Complaint Management System (CMS)
- o SMU Client
- o I-Manager <sup>2000</sup>
- o Ericsson-OSS
- o OMC-R
- o Huawei LMT

2.55. Work Procedure for tracking case:

- o Call Subscriber.
- o Get the missing details.
- o If he is at the problem location, then TRACE and get the serving CELL information. If not at the problem, then ask when he will be there.
- o Check for current fault alarms and traffic status of the serving CELL found by Huawei LMT, OSS or OMC-R.
- o ESCALATE to the concerned RO personnel in CMS with ALL information (CELL Name, Current Fault Alarm, Traffic Status)

#### 2.56. Call Trace Procedure

We use iManager to take a trace of subscriber's current serving cell. First use the command "DSP **USRINF**" to find the global cell identity (CGI).

![](_page_42_Picture_60.jpeg)

**Figure 58: Call Trace Procedure** 

2.57. Command Prompt

![](_page_42_Picture_61.jpeg)

This is the cell identity number. Then issue another command to get the specific location of the subscriber. The command is "LST LAIGCI. We put the cell identity in 2g CGI to find out the specific subscribers current location.

![](_page_43_Picture_48.jpeg)

#### Command Prompt

#### **Figure 60: Command Prompt**

Then using the cell identity number we try to find the Cell name by putting the cell identity number in the above figure.

|                   | $6100n!$ $ce11$ $Tb$ - $4700200752013$ |              |                               |  |  |  |  |
|-------------------|----------------------------------------|--------------|-------------------------------|--|--|--|--|
|                   | $\epsilon$ LA cell name = $C020550$    |              |                               |  |  |  |  |
|                   | MSC number of the LA cell              |              | 2001021000243                 |  |  |  |  |
|                   | VLE number of the IA gell              |              | $- 2801801000043$             |  |  |  |  |
|                   | Behile network cade                    |              | $-$ FFF                       |  |  |  |  |
|                   | Perform roaming malvais                |              | $-80$                         |  |  |  |  |
|                   | Restract incontrol call                | The Contract | NO <sub>1</sub>               |  |  |  |  |
|                   | Restrict cutroling call                |              | 2014.9                        |  |  |  |  |
|                   | Location area category                 |              | $    -$                       |  |  |  |  |
|                   | Location atea type                     |              | <b>ELOCAL VLR</b>             |  |  |  |  |
|                   | Early assignment flag                  |              | - Early Amilgnment            |  |  |  |  |
|                   | Location municipal                     |              | 65505                         |  |  |  |  |
|                   | BEC purposer                           | -            |                               |  |  |  |  |
|                   | Mone BSC network indicator 1           |              | National reserved network     |  |  |  |  |
|                   | Home BSC DPC L                         | - -          | 000153                        |  |  |  |  |
| mon Maintenance   | History Command   Help Information     |              |                               |  |  |  |  |
|                   | JECIS BOI-"4780200752013";             |              |                               |  |  |  |  |
|                   |                                        |              |                               |  |  |  |  |
| ey Count trean di | LST LAGCI GC='4700200752013',          |              |                               |  |  |  |  |
| maind linput      | <b>LST LAIGOI</b>                      |              | 溪<br>$\overline{\phantom{a}}$ |  |  |  |  |
|                   | 4703200752013<br>26.19C1               |              |                               |  |  |  |  |

Cell Identity

#### **Figure 61: Cell Identity Number**

Then check the 'Cell Name' for any fault alarms as well as traffic status of serving cell.

2.58. Preparing mail for CMU:

LATOCT Constraints on

| Cn             |                                                                              |                                 |                      |                           |                                           | CMU 20.06.09 By whalid - Microsoft Excel |             |                                     |                                                      |      |                                          |         |                                        |        |          |
|----------------|------------------------------------------------------------------------------|---------------------------------|----------------------|---------------------------|-------------------------------------------|------------------------------------------|-------------|-------------------------------------|------------------------------------------------------|------|------------------------------------------|---------|----------------------------------------|--------|----------|
|                | <b>Invert</b><br>Home                                                        |                                 | Page Layout Formulas | <b>Data</b>               | Review                                    | View.                                    |             |                                     |                                                      |      |                                          |         |                                        |        |          |
|                | do.<br>Calibri                                                               | $-22$<br>$-$ A A                |                      | 29.                       | <b>SIP</b>                                | General                                  |             |                                     |                                                      |      | the Insert in<br><sup>196</sup> Delete - | x<br>G. |                                        |        |          |
| Paste          | 43<br>$\overline{u}$<br>29.                                                  |                                 |                      |                           | <b>next</b>                               | <b>Controller Controller</b>             | $\sim$      | $-2 - 2$                            | Conditional Format<br>Formatting - as Table - Styles | Cell | El Format                                | æ       | Sort <sub>0</sub><br>Filter - Select - | Find & |          |
| Clipboard.     |                                                                              | Font                            |                      |                           | <b>Communication of the Communication</b> | <b>Manufacturer Manufacturer</b>         |             |                                     | Styles                                               |      | (Gx)(t)                                  |         | Editing                                |        |          |
|                | F1                                                                           | f(x)<br>$-1$                    |                      |                           |                                           |                                          |             |                                     |                                                      |      |                                          |         |                                        |        |          |
|                | A                                                                            | B                               | $\epsilon$           | $\circ$                   |                                           | $\frac{1}{2}$                            | $\mathbf G$ |                                     |                                                      |      |                                          |         | TVD.                                   |        | <b>N</b> |
|                | Name.                                                                        | Date                            | Topic                | MSISDN CASE_NO            |                                           |                                          |             |                                     |                                                      |      |                                          |         |                                        |        |          |
|                |                                                                              |                                 | CMU                  |                           |                                           |                                          |             |                                     |                                                      |      |                                          |         |                                        |        |          |
|                | Whalld                                                                       | 6/4/2009                        | Calls                |                           |                                           |                                          |             |                                     |                                                      |      |                                          |         |                                        |        |          |
|                |                                                                              |                                 | this day. 80704      | made on 88018193 90618022 | $\mathbf{s}$                              |                                          |             |                                     |                                                      |      |                                          |         |                                        |        |          |
| $\overline{2}$ |                                                                              |                                 |                      | 88018193 90618021         |                                           |                                          |             |                                     |                                                      |      |                                          |         |                                        |        |          |
|                |                                                                              |                                 |                      | 17472                     | $\Delta$                                  |                                          |             |                                     |                                                      |      |                                          |         |                                        |        |          |
|                |                                                                              |                                 |                      |                           | 88018150 90618030                         |                                          |             |                                     |                                                      |      |                                          |         |                                        |        |          |
|                |                                                                              |                                 |                      | 41698                     | $\overline{a}$<br>88018197 90618038       |                                          |             |                                     |                                                      |      |                                          |         |                                        |        |          |
|                |                                                                              |                                 |                      | 41508                     | $\circ$                                   |                                          |             |                                     |                                                      |      |                                          |         |                                        |        |          |
|                |                                                                              |                                 |                      |                           | 88018177 90619000                         |                                          |             |                                     |                                                      |      |                                          |         |                                        |        |          |
| v.             |                                                                              |                                 |                      | 20851                     | $\rightarrow$                             |                                          |             |                                     |                                                      |      |                                          |         |                                        |        |          |
| 7              |                                                                              |                                 |                      | 11365                     | <b>22013129 90618030</b><br>×             |                                          |             |                                     |                                                      |      |                                          |         |                                        |        |          |
|                |                                                                              |                                 |                      |                           | 88018116 90618031                         |                                          |             |                                     |                                                      |      |                                          |         |                                        |        |          |
|                |                                                                              |                                 |                      | 63107                     | 9                                         |                                          |             |                                     |                                                      |      |                                          |         |                                        |        |          |
|                |                                                                              |                                 |                      | 74636                     | 88018172 90618035<br>$\mathbb{R}$         |                                          |             |                                     |                                                      |      |                                          |         |                                        |        |          |
| $\Rightarrow$  |                                                                              |                                 |                      |                           | 88018170 90619096                         |                                          |             |                                     |                                                      |      |                                          |         |                                        |        |          |
| 10             |                                                                              |                                 |                      | 57837                     | a                                         |                                          |             |                                     |                                                      |      |                                          |         |                                        |        |          |
|                |                                                                              |                                 |                      |                           | 88018160 90619081                         |                                          |             |                                     |                                                      |      |                                          |         |                                        |        |          |
| 11             |                                                                              |                                 |                      | 33121                     | ×                                         |                                          |             |                                     |                                                      |      |                                          |         |                                        |        |          |
|                |                                                                              |                                 |                      | 0.5013                    | 88018172 90620007<br>×                    |                                          |             |                                     |                                                      |      |                                          |         |                                        |        |          |
| Ready          |                                                                              | H 4 P H Sheet1 Sheet2 Sheet3 73 |                      |                           |                                           |                                          |             |                                     |                                                      |      | $(713(12)(11) - 10076)$ (-)              |         |                                        |        | $( + )$  |
|                | and the contract of the contract of the contract of the contract of the con- |                                 | <b>CONTRACTOR</b>    |                           | and the state of the company of the an-   |                                          |             | <b>THE STATISTICS IN STATISTICS</b> |                                                      |      | <b>CONTRACTOR CONTRACTOR CONTRACTOR</b>  |         |                                        |        |          |

**Figure 62: Mail for CMU** 

Then at the end of the day we send mail to the designated persons of how many calls we made on that particular day.

# 3. PROBLEMS AND RECOMMENDATION

- 3.1. Pouzer Monitoring Slot
- 3.2. Discrepancies:
	- Terminal PCs have some problems regarding monitoring. While monitoring them, the PC sometimes get hanged and there are some problems with running of the PC's. They are being running for long periods of time. So this PC's should be taken care of very well.
	- o Recommendation: Terminal PC's should be rearranged for smooth monitoring.
	- Sometimes Integrated Network Management System (INMS) does not work properly. This is very important software to monitor all three vendors of ROBI (AKTEL).
	- o Some sites are found in one BSC but different zone which is very much tough for quick identify, there are entries for different BTS and BSC but they are not found in the particular zone rather they are found in different zone which is unpleasant.
	- o Recommendation: Location entries should be performed carefully.
- 3.3. SAP Software Work
- 3.4. Discrepancies:
	- Sometime the desired site's are not found in SAP, there are entries for  $\circ$ different sites but these are not found in the particular zone. They are found in different zone.
	- Recommendation: Site location should be recorded under proper place to  $\circ$ ease the solution of existing problems.
	- Few sites do not belong to 0900 or 1800, which create problem in relocating these site.
	- o Recommendation: Before starting work, one should be properly trained to understand these things very carefully.

#### 3.5. CMU

o There was no discrepancy observed in CMU.

# 4. CONCLUSION

On the completion of this internship I gathered knowledge on Power Monitoring Slot, SAP Software work and CMU (Call Monitoring Unit). Precautions should be maintained while working with power monitoring slot. The update of OSS OMC\_R and i-Manager should be checked. The handover procedure should be completed correctly along with the 10 hours pending data, so that the next slot person can understand every alarm that were down in that time. SAP (System Application Process) and CMU has vast area of work. To learn more about SAP (System Application Process) and CMU more time is required. The overall working environment and senior's attitude towards intern was appreciably encouraging.

# **References**

[1] Website: www.robi.com.bd

 $\tilde{\phantom{a}}$ 

l2l Rests of the other information were provided through our office at Uday Tower Gulshan-l Dhaka 1212.

Department of Electrical and Electronic Engineering, East West University 48